# **AmpliGraph**

*Release 1.0.0*

**Luca Costabello - Accenture Labs Dublin**

**Mar 15, 2019**

## Contents:

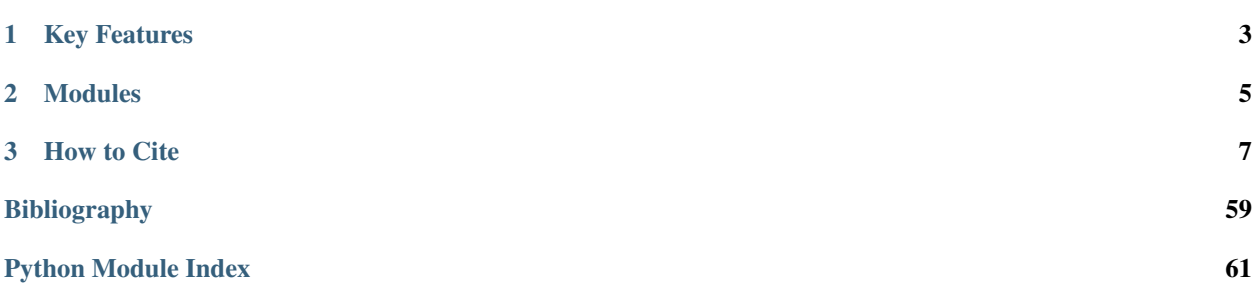

Open source Python library that predicts links between concepts in a knowledge graph.

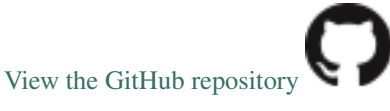

AmpliGraph is a suite of neural machine learning models for relational Learning, a branch of machine learning that deals with supervised learning on knowledge graphs.

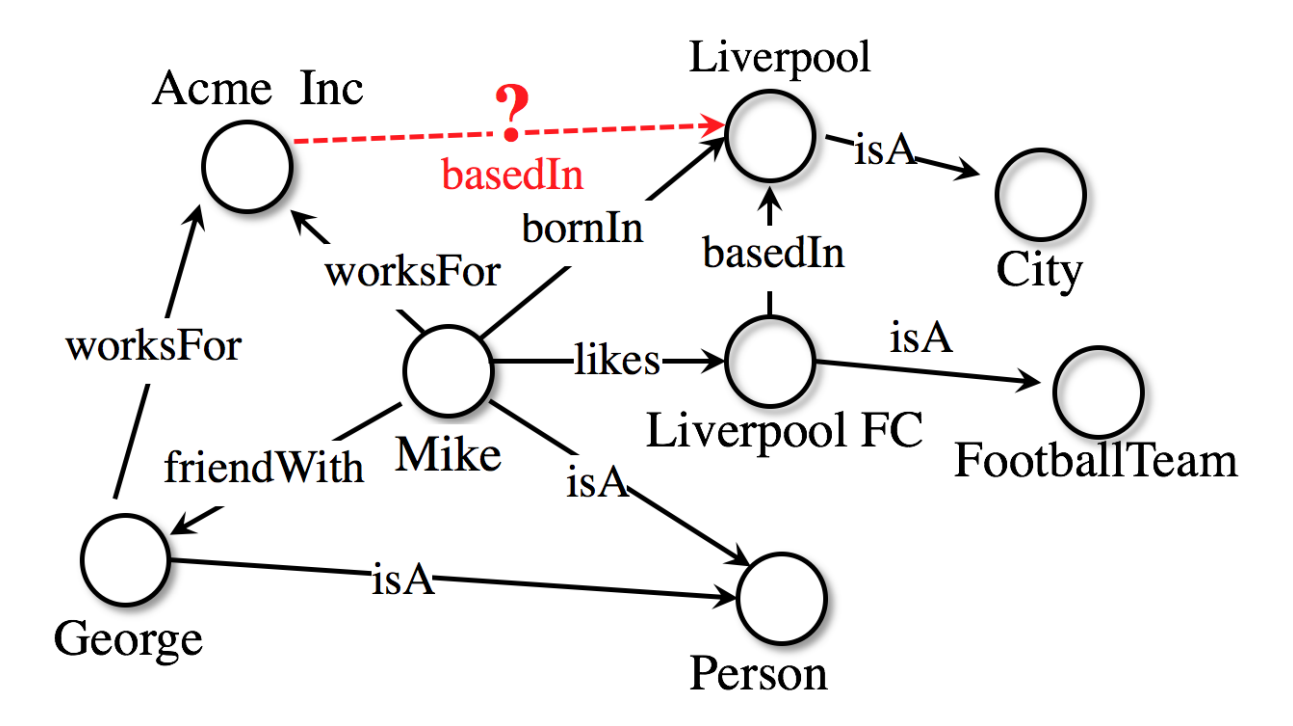

#### Use AmpliGraph if you need to:

- Discover new knowledge from an existing knowledge graph.
- Complete large knowledge graphs with missing statements.
- Generate stand-alone knowledge graph embeddings.
- Develop and evaluate a new relational model.

AmpliGraph's machine learning models generate knowledge graph embeddings, vector representations of concepts in a metric space:

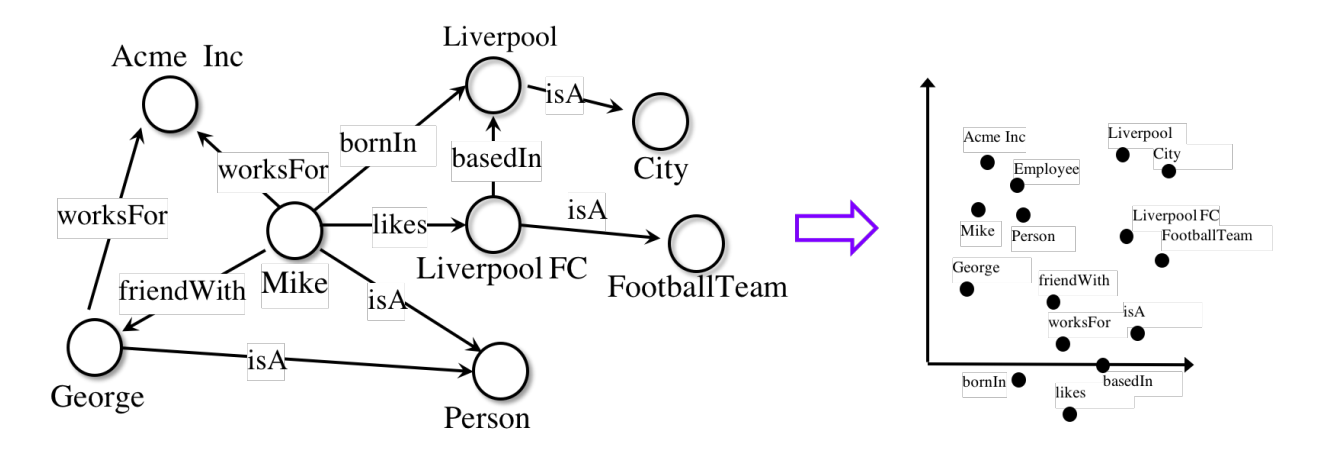

It then combines embeddings with model-specific scoring functions to predict unseen and novel links:

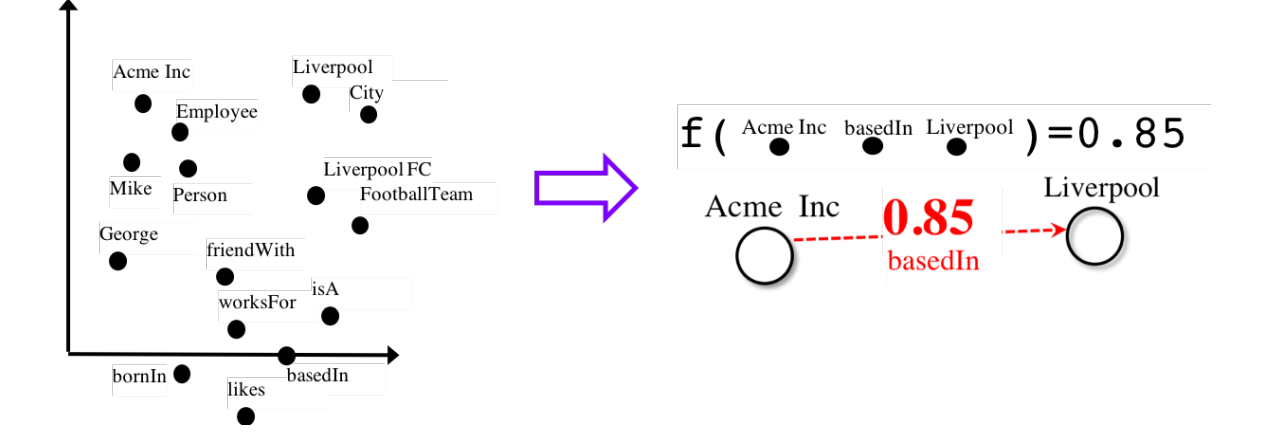

# CHAPTER 1

## Key Features

- <span id="page-6-0"></span>• Intuitive APIs: AmpliGraph APIs are designed to reduce the code amount required to learn models that predict links in knowledge graphs.
- GPU-Ready: AmpliGraph is based on TensorFlow, and it is designed to run seamlessly on CPU and GPU devices - to speed-up training.
- Extensible: Roll your own knowledge graph embeddings model by extending AmpliGraph base estimators.

# CHAPTER 2

## Modules

<span id="page-8-0"></span>AmpliGraph includes the following submodules:

- Input: Helper functions to load datasets (knowledge graphs).
- Latent Feature Models: knowledge graph embedding models. AmpliGraph contains: TransE, DistMult, ComplEx, HolE. (More to come!)
- Evaluation: Metrics and evaluation protocols to assess the predictive power of the models.

# CHAPTER 3

How to Cite

<span id="page-10-0"></span>If you like AmpliGraph and you use it in your project, why not starring the [project on GitHub!](https://github.com/Accenture/AmpliGraph/)

If you instead use AmpliGraph in an academic publication, cite as:

```
@misc{ampligraph,
 author= {Luca Costabello and
          Sumit Pai and
          Chan Le Van and
          Rory McGrath and
          Nick McCarthy},
 title = {{AmpliGraph: a Library for Representation Learning on Knowledge Graphs}},
 month = mar,
 year = 2019,
 doi = {10.5281/zenodo.2595049},
 url = {https://doi.org/10.5281/zenodo.2595049}
}
```
## **3.1 Installation**

### **3.1.1 Prerequisites**

- Linux Box
- Python 3.6

#### **Provision a Virtual Environment**

Create and activate a virtual environment (conda)

```
conda create --name ampligraph python=3.6
source activate ampligraph
```
#### **Install TensorFlow**

AmpliGraph is built on TensorFlow 1.x. Install from pip or conda:

CPU-only

```
pip install tensorflow==1.12.0
```
**or**

```
conda install tensorflow=1.12.0
```
#### GPU support

```
pip install tensorflow-gpu==1.12.0
```
**or**

conda install tensorflow-gpu=1.12.0

### **3.1.2 Install AmpliGraph**

Install the latest stable release from pip:

```
pip install ampligraph
```
If instead you want the most recent development version, you can clone the repository and install from source (your local working copy will be on the latest commit on the develop branch). The code snippet below will install the library in editable mode  $(-e)$ :

```
git clone https://github.com/Accenture/AmpliGraph.git
cd AmpliGraph
pip install -e .
```
### **3.1.3 Sanity Check**

```
>> import ampligraph
>> ampligraph. __version_
'1.0.0'
```
## **3.2 Background**

Knowledge graphs are graph-based knowledge bases whose facts are modeled as relationships between entities. Knowledge graph research led to broad-scope graphs such as DBpedia *[\[ABK+07\]](#page-62-1)*, WordNet *[\[Pri10\]](#page-62-2)*, and YAGO *[\[SKW07\]](#page-62-3)*. Countless domain-specific knowledge graphs have also been published on the web, giving birth to the so-called Web of Data *[\[BHBL11\]](#page-62-4)*.

<span id="page-12-1"></span>Formally, a knowledge graph  $\mathcal{G} = \{(sub, pred, obj)\}\subseteq \mathcal{E} \times \mathcal{R} \times \mathcal{E}$  is a set of  $(sub, pred, obj)$  triples, each including a subject  $sub \in \mathcal{E}$ , a predicate  $pred \in \mathcal{R}$ , and an object  $obj \in \mathcal{E}$ .  $\mathcal{E}$  and  $\mathcal{R}$  are the sets of all entities and relation types of  $\mathcal G$ .

Knowledge graph embedding models are neural architectures that encode concepts from a knowledge graph (i.e. entities  $\mathcal E$  and relation types  $\mathcal R$ ) into low-dimensional, continuous vectors  $\in \mathcal R^k$ . Such textit{knowledge graph embeddings} have applications in knowledge graph completion, entity resolution, and link-based clustering, just to cite a few *[\[NMTG16\]](#page-62-5)*. Knowledge graph embeddings are learned by training a neural architecture over a graph. Although such architectures vary, the training phase always consists in minimizing a loss function  $\mathcal L$  that includes a *scoring function*  $f_m(t)$ , i.e. a model-specific function that assigns a score to a triple  $t = (sub, pred, obj)$ .

The goal of the optimization procedure is learning optimal embeddings, such that the scoring function is able to assign high scores to positive statements and low scores to statements unlikely to be true. Existing models propose scoring functions that combine the embeddings  $e_{sub}$ ,  $e_{pred}$ ,  $e_{obj} \in \mathcal{R}^k$  of the subject, predicate, and object of triple  $t = (sub, pred, obj)$  using different intuitions: TransE *[\[BUGD+13\]](#page-62-6)* relies on distances, DistMult *[\[YYH+14\]](#page-63-0)* and ComplEx *[\[TWR+16\]](#page-63-1)* are bilinear-diagonal models, HolE *[\[NRP+16\]](#page-62-7)* uses circular correlation. While the above models can be interpreted as multilayer perceptrons, others such as ConvE include convolutional layers *[\[DMSR18\]](#page-62-8)*.

As example, the scoring function of TransE computes a similarity between the embedding of the subject  $e_{sub}$  translated by the embedding of the predicate  $e_{pred}$  and the embedding of the object  $e_{obj}$ , using the  $L_1$  or  $L_2$  norm  $|| \cdot ||$ :

$$
f_{TransE} = -||\mathbf{e}_{sub} + \mathbf{e}_{pred} - \mathbf{e}_{obj}||_n
$$

Such scoring function is then used on positive and negative triples  $t^+, t^-$  in the loss function. This can be for example a pairwise margin-based loss, as shown in the equation below:

$$
\mathcal{L}(\Theta) = \sum_{t^+ \in \mathcal{G}} \sum_{t^- \in \mathcal{N}} max(0, [\gamma + f_m(t^-; \Theta) - f_m(t^+; \Theta)])
$$

where  $\Theta$  are the embeddings learned by the model,  $f_m$  is the model-specific scoring function,  $\gamma \in \mathcal{R}$  is the margin and  $N$  is a set of negative triples generated with a corruption heuristic *[\[BUGD+13\]](#page-62-6)*.

### **3.3 API**

AmpliGraph includes the following submodules:

### <span id="page-12-0"></span>**3.3.1 Datasets**

Helper functions to load knowledge graphs from disk.

Note: It is recommended to set the AMPLIGRAPH\_DATA\_HOME environment variable:

export AMPLIGRAPH\_DATA\_HOME=/YOUR/PATH/TO/datasets

When attempting to load a dataset, the module will first check if AMPLIGRAPH\_DATA\_HOME is set. If it is, it will search this location for the required dataset. If the dataset is not found it will be downloaded and placed in this directory.

If AMPLIGRAPH\_DATA\_HOME has not been set the databases will be saved in the following directory:

~/ampligraph\_datasets

Additionally, a specific directory can be passed to the dataset loader via the data home parameter.

#### <span id="page-13-2"></span>**Dataset-Specific Loaders**

Use these helpers functions to load datasets used in graph representation learning literature. The functions will automatically download the datasets if they are not present in ~/ampligraph\_datasets or at the location set in AMPLIGRAPH\_DATA\_HOME.

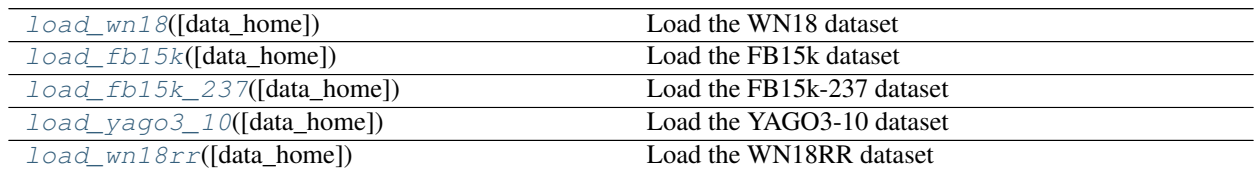

#### **load\_wn18**

<span id="page-13-0"></span>ampligraph.datasets.**load\_wn18**(*data\_home=None*)

Load the WN18 dataset

WN18 is a subset of Wordnet. It was first presented by *[\[BUGD+13\]](#page-62-6)*. The dataset is divided in three splits:

- train
- valid
- test

Returns splits – The dataset splits {'train': train, 'valid': valid, 'test': test}. Each split is an ndarray of shape [n, 3].

Return type dict

#### **Examples**

```
>>> from ampligraph.datasets import load_wn18
>>> X = load_wn18()
>>> X['test'][:3]
array([['06845599', '_member_of_domain_usage', '03754979'],
       ['00789448', '_verb_group', '01062739'],
       ['10217831', '_hyponym', '10682169']], dtype=object)
```
#### **load\_fb15k**

<span id="page-13-1"></span>ampligraph.datasets.**load\_fb15k**(*data\_home=None*) Load the FB15k dataset

FB15k is a split of Freebase, first proposed by *[\[BUGD+13\]](#page-62-6)*.

The dataset is divided in three splits:

- train
- valid
- test

<span id="page-14-2"></span>Returns splits – The dataset splits: {'train': train, 'valid': valid, 'test': test}. Each split is an ndarray of shape [n, 3].

Return type dict

#### **Examples**

```
>>> from ampligraph.datasets import load_fb15k
>>> X = load_fb15k()
>>> X['test'][:3]
array([['/m/01qscs',
        '/award/award_nominee/award_nominations./award/award_nomination/award',
        '/m/02x8n1n'],
       ['/m/040db', '/base/activism/activist/area_of_activism', '/m/0148d'],
       ['/m/08966',
        '/travel/travel_destination/climate./travel/travel_destination_monthly_
˓→climate/month',
        '/m/05lf_']], dtype=object)
```
#### **load\_fb15k\_237**

```
ampligraph.datasets.load_fb15k_237(data_home=None)
    Load the FB15k-237 dataset
```
- FB15k-237 is a reduced version of FB15k. It was first proposed by *[\[TCP+15\]](#page-63-2)*. The dataset is divided in three splits: - train - valid - test
	- Returns splits The dataset splits: {'train': train, 'valid': valid, 'test': test}. Each split is an ndarray of shape [n, 3].

Return type dict

#### **Examples**

```
>>> from ampligraph.datasets import load_fb15k_237
>>> X = load_fb15k_237()
>>> X["train"][2]
array(['/m/07s9rl0', '/media_common/netflix_genre/titles', '/m/0170z3'],
  dtype=object)
```
#### **load\_yago3\_10**

<span id="page-14-1"></span>ampligraph.datasets.**load\_yago3\_10**(*data\_home=None*) Load the YAGO3-10 dataset

The dataset is presented in *[\[MBS13\]](#page-62-9)*. It is divided in three splits:

- train
- valid
- test

<span id="page-15-1"></span>Returns splits – The dataset splits: {'train': train, 'valid': valid, 'test': test}. Each split is an ndarray of shape [n, 3].

#### Return type dict

#### **Examples**

```
>>> from ampligraph.datasets import load_yago3_10
>>> X = load_yago3_10()
>>> X["valid"][0]
array(['Mikheil_Khutsishvili', 'playsFor', 'FC_Merani_Tbilisi'], dtype=object)
```
#### **load\_wn18rr**

<span id="page-15-0"></span>ampligraph.datasets.**load\_wn18rr**(*data\_home=None*) Load the WN18RR dataset

The dataset is described in *[\[DMSR18\]](#page-62-8)*. It is divided in three splits:

- train
- valid
- test

Returns splits – The dataset splits: {'train': train, 'valid': valid, 'test': test}. Each split is an ndarray of shape [n, 3].

Return type dict

#### **Examples**

```
>>> from ampligraph.datasets import load_wn18rr
\Rightarrow \times = load wn18rr()
>>> X["valid"][0]
array(['02174461', '_hypernym', '02176268'], dtype=object)
```
#### Dataset Summary

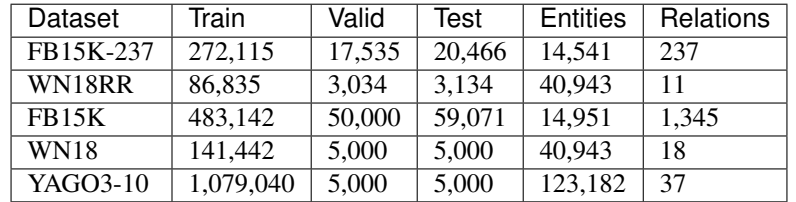

These datasets are originated from: [FB15K-237,](https://www.microsoft.com/en-us/download/details.aspx?id=52312) [WN18RR,](https://github.com/TimDettmers/ConvE/blob/master/WN18RR.tar.gz) [FB15K,](https://www.hds.utc.fr/everest/doku.php?id=en:transe) [WN18,](https://www.hds.utc.fr/everest/doku.php?id=en:transe) [YAGO3-10](https://github.com/TimDettmers/ConvE/blob/master/YAGO3-10.tar.gz)

Warning: FB15K-237 contains 8 unseen entities inside 9 triples in the validation set and 29 inside 28 triples in the test set. WN18RR contains 198 unseen entities inside 210 triples in the validation set and 209 inside 210 triples in the test set.

### <span id="page-16-1"></span>**Generic Loaders**

Functions to load custom knowledge graphs from disk.

Note: The environment variable AMPLIGRAPH\_DATA\_HOME must be set and input graphs must be stored at the path indicated.

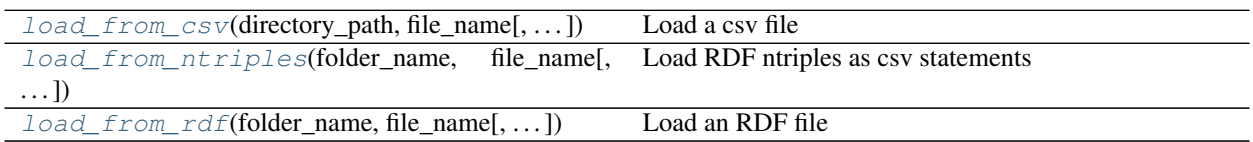

#### **load\_from\_csv**

<span id="page-16-0"></span>ampligraph.datasets.**load\_from\_csv**(*directory\_path*, *file\_name*, *sep='\t'*, *header=None*) Load a csv file

Loads a knowledge graph serialized in a csv file as: .. code-block:: text

subj1 relationX obj1 subj1 relationY obj2 subj3 relationZ obj2 subj4 relationY obj2 ...

Note: Duplicates are filtered.

#### **Parameters**

- **folder\_name** (str) base folder within AMPLIGRAPH\_DATA\_HOME where the file is stored.
- **file\_name** (str) file name
- **sep**  $(str)$  The subject-predicate-object separator (default).
- **header** (int, None) The row of the header of the csv file. Same as pandas.read\_csv header param.

Returns triples – the actual triples of the file.

Return type ndarray , shape [n, 3]

```
>>> from ampligraph.datasets import load_from_csv
>>> X = load_from_csv('folder', 'dataset.csv', sep=',')
>>> X[:3]
array([['a', 'y', 'b'],
       ['b', 'y', 'a'],
       ['a', 'y', 'c']],
      dtype='<U1')
```
#### <span id="page-17-3"></span>**load\_from\_ntriples**

```
ampligraph.datasets.load_from_ntriples(folder_name, file_name, data_home=None)
     Load RDF ntriples as csv statements
```
Loads an RDF knowledge graph serialized as ntriples, without building an RDF graph in mmeory. This function is faster than load\_from\_rdf().

#### **Parameters**

- **folder\_name** (str) base folder within AMPLIGRAPH\_DATA\_HOME where the file is stored.
- **file\_name** (str) file name

Returns triples – the actual triples of the file.

Return type ndarray , shape [n, 3]

#### **load\_from\_rdf**

<span id="page-17-1"></span>ampligraph.datasets.**load\_from\_rdf**(*folder\_name*, *file\_name*, *format='nt'*, *data\_home=None*) Load an RDF file

> Loads an RDF knowledge graph using rdflib APIs. The entire graph will be loaded in memory, and converted into an rdflib *Graph* object.

#### **Parameters**

- **folder\_name** (str) base folder within AMPLIGRAPH\_DATA\_HOME where the file is stored.
- **file\_name** (str) file name
- **format**  $(str)$  The RDF serialization format (nt, ttl, rdf/xml see rdflib documentation)

Returns triples – the actual triples of the file.

Return type ndarray , shape [n, 3]

### <span id="page-17-2"></span>**3.3.2 Models**

This module includes neural graph embedding models and support functions.

Knowledge graph embedding models are neural architectures that encode concepts from a knowledge graph (i.e. entities  $\mathcal E$  and relation types  $\mathcal R$ ) into low-dimensional, continuous vectors  $\in \mathcal R^k$ . Such *knowledge graph embeddings* have applications in knowledge graph completion, entity resolution, and link-based clustering, just to cite a few *[\[NMTG16\]](#page-62-5)*.

#### **Knowledge Graph Embedding Models**

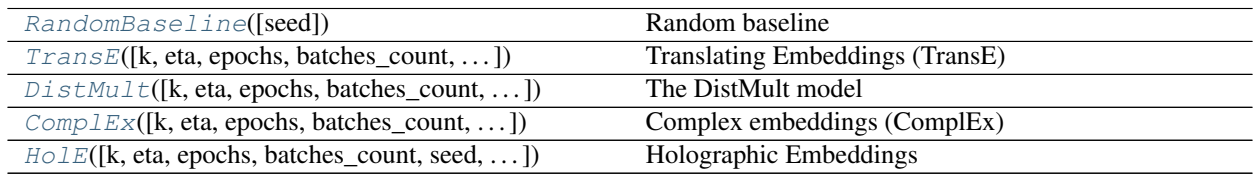

#### <span id="page-18-4"></span>**RandomBaseline**

```
class ampligraph.latent_features.RandomBaseline(seed=0)
    Random baseline
```
A dummy model that assigns a pseud-random score included between 0 and 1, and drawn from a uniform distribution.

A dummy random model is useful whenever you need to compare the performance of another model on a custom knowledge graph, and no other baseline is available.

Note: Although the model still requires invoking the *fit()* method, no training will be carried out.

#### **Examples**

```
>>> import numpy as np
>>> from ampligraph.latent_features import RandomBaseline
>>> model = RandomBaseline()
>>> X = np.array([['a', 'y', 'b'],
>>> ['b', 'y', 'a'],
>>> ['a', 'y', 'c'],
>>> ['c', 'y', 'a'],
>>> ['a', 'y', 'd'],
>>> ['c', 'y', 'd'],
>>> ['b', 'y', 'c'],
>>> ['f', 'y', 'e']])
>>> model.fit(X)
>>> model.predict(np.array([['f', 'y', 'e'], ['b', 'y', 'd']]))
[0.5488135039273248, 0.7151893663724195]
```
#### **Methods**

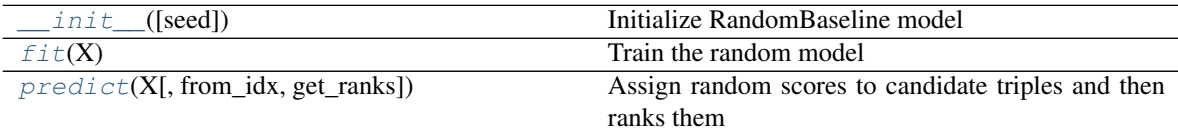

<span id="page-18-1"></span>**\_\_init\_\_**(*seed=0*)

Initialize RandomBaseline model

**Parameters**  $\text{seed}(int)$  **– The seed used by the internal random numbers generator.** 

<span id="page-18-2"></span> $f$ it $(X)$ 

Train the random model

Parameters **X** (ndarray, shape [n, 3]) – The training triples

#### <span id="page-18-3"></span>**predict**(*X*, *from\_idx=False*, *get\_ranks=False*)

Assign random scores to candidate triples and then ranks them

#### Parameters

• **X** (ndarray, shape [n, 3]) – The triples to score.

- <span id="page-19-1"></span>• **from idx** (bool) – If True, will skip conversion to internal IDs. (default: False).
- **get\_ranks** (bool) Flag to compute ranks by scoring against corruptions (default: False).

#### Returns

- scores (*ndarray, shape [n]*) The predicted scores for input triples X.
- ranks (*ndarray, shape [n]*) Rank of the triple

#### **TransE**

```
class ampligraph.latent_features.TransE(k=100, eta=2, epochs=100, batches_count=100,
                                              seed=0, embedding_model_params={'norm':
                                              1, 'normalize_ent_emb': False}, opti-
                                              mizer='adagrad', optimizer_params={'lr':
                                              0.1}, loss='nll', loss_params={}, reg-
                                              ularizer=None, regularizer_params={},
                                              model_checkpoint_path='saved_model/', ver-
                                              bose=False, **kwargs)
```
Translating Embeddings (TransE)

The model as described in *[\[BUGD+13\]](#page-62-6)*.

$$
f_{TransE} = -||(\mathbf{e}_s + \mathbf{r}_p) - \mathbf{e}_o||_n
$$

#### **Examples**

```
>>> import numpy as np
>>> from ampligraph.latent_features import TransE
>>> model = TransE(batches_count=1, seed=555, epochs=20, k=10, loss='pairwise',
>>> loss_params={'margin':5})
>>> X = np.array([['a', 'y', 'b'],
>>> ['b', 'y', 'a'],
>>> ['a', 'y', 'c'],
>>> ['c', 'y', 'a'],
>>> ['a', 'y', 'd'],
>>> ['c', 'y', 'd'],
>>> ['b', 'y', 'c'],
>>> ['f', 'y', 'e']])
>>> model.fit(X)
>>> model.predict(np.array([['f', 'y', 'e'], ['b', 'y', 'd']]))
[-2.219729, -3.9848995]
>>> model.get_embeddings(['f','e'], type='entity')
array([[-0.65229136, -0.50060457, 1.2316223 , 0.23738968, 0.29145557,
-0.20187911, -0.3053819, -0.6947149, 0.9377473, 0.12985024],
[-1.1272118 , 0.10723944, 0.79431695, 0.6795645 , -0.14428931,
-0.34959725, -0.60184777, -1.1885864, 1.0374763, -0.36612505]
dtype=float32)
```
#### **Methods**

<span id="page-20-1"></span>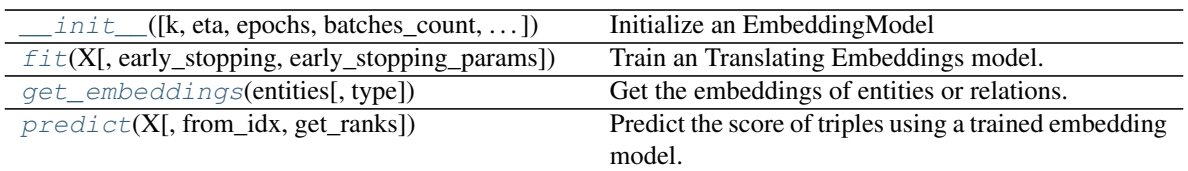

<span id="page-20-0"></span>**\_\_init\_\_**(*k=100*, *eta=2*, *epochs=100*, *batches\_count=100*, *seed=0*, *embedding\_model\_params={'norm': 1*, *'normalize\_ent\_emb': False}*, *optimizer='adagrad'*, *optimizer\_params={'lr': 0.1}*, *loss='nll'*, *loss\_params={}*, *regularizer=None*, *regularizer\_params={}*, *model\_checkpoint\_path='saved\_model/'*, *verbose=False*, *\*\*kwargs*) Initialize an EmbeddingModel

Also creates a new Tensorflow session for training.

#### **Parameters**

- $\mathbf{k}$  (int) Embedding space dimensionality
- **eta** (int) The number of negatives that must be generated at runtime during training for each positive.
- **epochs**  $(int)$  The iterations of the training loop.
- **batches\_count** (int) The number of batches in which the training set must be split during the training loop.
- **seed** (int) The seed used by the internal random numbers generator.
- **embedding\_model\_params** (dict) TransE-specific hyperparams:
	- norm type of norm to be used in scoring function (1 or 2 norm default:1)
	- normalize ent emb Flag to indicate whether to normalize entity embeddings after each batch update (default:False)
- **optimizer** (string) The optimizer used to minimize the loss function. Choose between sgd, adagrad, adam, momentum.
- **optimizer\_params** (dict) Parameters values specific to the optimizer.Currently supported:
	- lr learning rate (used by all the optimizers)
	- momentum learning momentum (used by momentum optimizer)
- **loss** (string) The type of loss function to use during training.
	- pairwise the model will use pairwise margin-based loss function.
	- nll the model will use negative loss likelihood.
	- absolute\_margin the model will use absolute margin likelihood.
	- self\_adversarial the model will use adversarial sampling loss function.
- **loss\_params** (dict) Parameters dictionary specific to the loss.

(Refer documentation of specific loss functions for more details)

- **regularizer** (string) The regularization strategy to use with the loss function.
	- LP the model will use L1, L2 or L3 based on the value passed to param p.
	- None the model will not use any regularizer

<span id="page-21-3"></span>• **regularizer** params  $(dict)$  – Parameters dictionary specific to the regularizer.

(Refer documentation of regularizer for more details)

- **model\_checkpoint\_path** (string) Path to save the model.
- **verbose** (bool) Verbose mode
- **kwargs** (dict) Additional inputs, if any

#### <span id="page-21-0"></span>**fit**(*X*, *early\_stopping=False*, *early\_stopping\_params={}*)

Train an Translating Embeddings model.

The model is trained on a training set X using the training protocol described in *[\[TWR+16\]](#page-63-1)*.

#### Parameters

- **X** (ndarray, shape [n, 3]) The training triples
- **early\_stopping** (bool) Flag to enable early stopping(default:False)
- **early stopping params** (dictionary) Dictionary of parameters for early stopping. Following keys are supported:
	- x\_valid: ndarray, shape [n, 3] : Validation set to be used for early stopping.
	- criteria: string : criteria for early stopping hits10, hits3, hits1 or mrr (default).
	- x filter: ndarray, shape  $[n, 3]$  : Filter to be used (no filter by default).
	- burn\_in: int : Number of epochs to pass before kicking in early stopping (default: 100).
	- check\_interval: int : Early stopping interval after burn-in (default:10).
	- stop\_interval: int : Stop if criteria is performing worse over n consecutive checks (default: 3).

#### <span id="page-21-1"></span>**get\_embeddings**(*entities*, *type='entity'*)

Get the embeddings of entities or relations.

#### Parameters

- **entities** (array-like, dtype=int, shape=[n]) The entities (or relations) of interest. Element of the vector must be the original string literals, and not internal IDs.
- **type** (string) If 'entity', will consider input as KG entities. If *relation*, they will be treated as KG predicates.

Returns embeddings – An array of k-dimensional embeddings.

Return type ndarray, shape [n, k]

#### <span id="page-21-2"></span>**predict**(*X*, *from\_idx=False*, *get\_ranks=False*)

Predict the score of triples using a trained embedding model.

The function returns raw scores generated by the model. To obtain probability estimates, use a logistic sigmoid.

#### **Parameters**

- **X** (ndarray, shape  $[n, 3]$ ) The triples to score.
- **from\_idx** (bool) If True, will skip conversion to internal IDs. (default: False).
- **get\_ranks** (bool) Flag to compute ranks by scoring against corruptions (default: False).

#### <span id="page-22-1"></span>Returns

- scores\_predict (*ndarray, shape [n]*) The predicted scores for input triples X.
- rank (*ndarray, shape [n]*) Rank of the triple

#### **DistMult**

```
class ampligraph.latent_features.DistMult(k=100, eta=2, epochs=100,
                                             batches_count=100, seed=0, embed-
                                             ding_model_params={'normalize_ent_emb':
                                             False}, optimizer='adagrad', op-
                                             timizer_params={'lr': 0.1},
                                             loss='nll', loss_params={}, regular-
                                             izer=None, regularizer_params={},
                                             model_checkpoint_path='saved_model/',
                                             verbose=False, **kwargs)
```
The DistMult model

The model as described in *[\[YYH+14\]](#page-63-0)*.

$$
f_{DistMult} = \langle \mathbf{r}_p, \mathbf{e}_s, \mathbf{e}_o \rangle
$$

#### **Examples**

```
>>> import numpy as np
>>> from ampligraph.latent_features import DistMult
>>> model = DistMult(batches_count=1, seed=555, epochs=20, k=10, loss='pairwise',
˓→loss_params={'margin':5})
>>> X = np.array([['a', 'y', 'b'],
>>> ['b', 'y', 'a'],
>>> ['a', 'y', 'c'],
>>> ['c', 'y', 'a'],
>>> ['a', 'y', 'd'],
>>> ['c', 'y', 'd'],
>>> ['b', 'y', 'c'],
>>> ['f', 'y', 'e']])
>>> model.fit(X)
>>> model.predict(np.array([['f', 'y', 'e'], ['b', 'y', 'd']]))
[3.29703, -3.543957]
>>> model.get_embeddings(['f','e'], type='entity')
array([[-0.7101061, -0.35752687, 0.5337027, -0.612499, -0.34532365,-0.7219143, -0.07083285, 0.19323194, 1.0108972, 0.42850104],
[-1.2280471, -0.22018537, 0.17179069, 0.757755, -0.05845603,0.94373196, -0.14994079, -0.929564 , 1.0907435 , 0.20400602]],
dtype=float32)
```
#### **Methods**

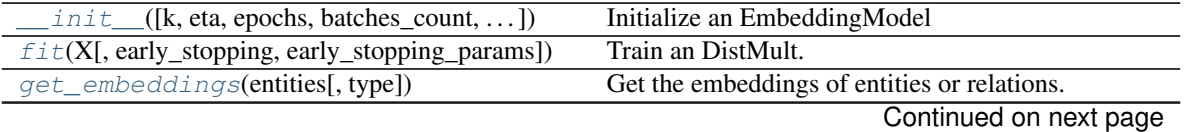

<span id="page-23-1"></span>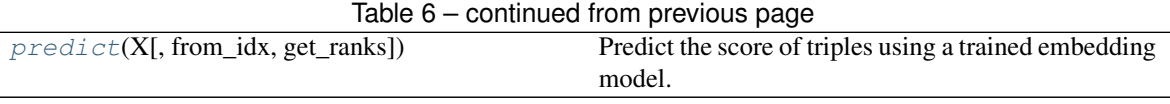

<span id="page-23-0"></span>**init**  $(k=100,$  *eta=2*, *epochs=100*, *batches\_count=100*, *seed=0*, *embedding\_model\_params={'normalize\_ent\_emb': False}*, *optimizer='adagrad'*, *optimizer\_params={'lr': 0.1}*, *loss='nll'*, *loss\_params={}*, *regularizer=None*, *regularizer\_params={}*, *model\_checkpoint\_path='saved\_model/'*, *verbose=False*, *\*\*kwargs*) Initialize an EmbeddingModel

Also creates a new Tensorflow session for training.

#### Parameters

- $\mathbf{k}$  (int) Embedding space dimensionality
- **eta** (int) The number of negatives that must be generated at runtime during training for each positive.
- **epochs**  $(int)$  The iterations of the training loop.
- **batches\_count** (int) The number of batches in which the training set must be split during the training loop.
- **seed** (int) The seed used by the internal random numbers generator.
- **embedding model params** (dict) DistMult-specific hyperparams:
	- normalize\_ent\_emb Flag to indicate whether to normalize entity embeddings after each batch update (default:False)
- **optimizer** (string) The optimizer used to minimize the loss function. Choose between sgd, adagrad, adam, momentum.
- **optimizer\_params** (dict) Parameters values specific to the optimizer. Currently supported:
	- lr learning rate (used by all the optimizers)
	- momentum learning momentum (used by momentum optimizer)
- **loss** (string) The type of loss function to use during training.
	- pairwise the model will use pairwise margin-based loss function.
	- nll the model will use negative loss likelihood.
	- absolute\_margin the model will use absolute margin likelihood.
	- self\_adversarial the model will use adversarial sampling loss function.
- **loss\_params** (dict) Parameters dictionary specific to the loss.

(Refer documentation of specific loss functions for more details)

- **regularizer** (string) The regularization strategy to use with the loss function.
	- LP the model will use L1, L2 or L3 based on the value passed to param p.
	- None the model will not use any regularizer
- **regularizer\_params** (dict) Parameters dictionary specific to the regularizer. (Refer documentation of regularizer for more details)
- **model** checkpoint path  $(string)$  Path to save the model.
- **verbose** (bool) Verbose mode
- **kwargs** (dict) Additional inputs, if any
- <span id="page-24-3"></span><span id="page-24-0"></span>**fit**(*X*, *early\_stopping=False*, *early\_stopping\_params={}*) Train an DistMult.

The model is trained on a training set X using the training protocol described in *[\[TWR+16\]](#page-63-1)*.

#### Parameters

- **X** (ndarray, shape [n, 3]) The training triples
- **early\_stopping** (bool) Flag to enable early stopping(default:False)
- **early\_stopping\_params** (dictionary) Dictionary of parameters for early stopping. Following keys are supported:
	- x\_valid: ndarray, shape [n, 3] : Validation set to be used for early stopping.
	- criteria: string : criteria for early stopping hits10, hits3, hits1 or mrr (default).
	- x\_filter: ndarray, shape [n, 3] : Filter to be used (no filter by default).
	- burn\_in: int : Number of epochs to pass before kicking in early stopping (default: 100).
	- check\_interval: int : Early stopping interval after burn-in (default:10).
	- stop\_interval: int : Stop if criteria is performing worse over n consecutive checks (default: 3).

#### <span id="page-24-1"></span>**get\_embeddings**(*entities*, *type='entity'*)

Get the embeddings of entities or relations.

#### Parameters

- **entities** (array-like, dtype=int, shape=[n]) The entities (or relations) of interest. Element of the vector must be the original string literals, and not internal IDs.
- **type** (string) If 'entity', will consider input as KG entities. If *relation*, they will be treated as KG predicates.

Returns embeddings – An array of k-dimensional embeddings.

#### Return type ndarray, shape [n, k]

#### <span id="page-24-2"></span>**predict**(*X*, *from\_idx=False*, *get\_ranks=False*)

Predict the score of triples using a trained embedding model.

The function returns raw scores generated by the model. To obtain probability estimates, use a logistic sigmoid.

#### Parameters

- $X$  (ndarray, shape  $[n, 3]$ ) The triples to score.
- **from\_idx** (bool) If True, will skip conversion to internal IDs. (default: False).
- **get\_ranks** (bool) Flag to compute ranks by scoring against corruptions (default: False).

#### Returns

- scores predict (*ndarray, shape* [n]) The predicted scores for input triples X.
- **rank** (*ndarray, shape* [*n*]) Rank of the triple

#### <span id="page-25-1"></span>**ComplEx**

```
class ampligraph.latent_features.ComplEx(k=100, eta=2, epochs=100, batches_count=100,
                                                    seed=0, embedding_model_params={}, op-
                                                                         timizer='adagrad', optimizer_params={'lr':
                                                    0.1}, loss='nll', loss_params={}, reg-
                                                    ularizer=None, regularizer_params={},
                                                    model_checkpoint_path='saved_model/', ver-
                                                    bose=False, **kwargs)
```
Complex embeddings (ComplEx)

The ComplEx model *[\[TWR+16\]](#page-63-1)* is an extension of the [ampligraph.latent\\_features.DistMult](#page-22-0) bilinear diagonal model . ComplEx scoring function is based on the trilinear Hermitian dot product in  $C$ :

$$
f_{ComplEx} = Re(\langle \mathbf{r}_p, \mathbf{e}_s, \overline{\mathbf{e}_o} \rangle)
$$

Note that because embeddings are in  $\mathcal{C}$ , ComplEx uses twice as many parameters as its counterpart in  $\mathcal{R}$  Dist-Mult.

#### **Examples**

```
>>> import numpy as np
>>> from ampligraph.latent_features import ComplEx
>>>
>>> model = ComplEx(batches_count=1, seed=555, epochs=20, k=10,
>>> loss='pairwise', loss_params={'margin':1},
>>> regularizer='LP', regularizer_params={'lambda':0.1})
>>> X = np.array([['a', 'y', 'b'],
>>> ['b', 'y', 'a'],
>>> ['a', 'y', 'c'],
>>> ['c', 'y', 'a'],
>>> ['a', 'y', 'd'],
>>> ['c', 'y', 'd'],
>>> ['b', 'y', 'c'],
>>> ['f', 'y', 'e']])
>>> model.fit(X)
>>> model.predict(np.array([['f', 'y', 'e'], ['b', 'y', 'd']]))
[0.96325016, -0.17629346]>>> model.get_embeddings(['f','e'], type='entity')
array([[-0.11257 , -0.09226837, 0.2829331, -0.02094189, 0.02826234,
-0.3068198, -0.41022655, -0.23714773, -0.00084166, 0.22521858,
-0.48155236, 0.29627186, 0.29841757, 0.16540456, 0.45836073,
0.14025007, -0.03458257, -0.03813137, 0.35438442, -0.4733188 ],
[ 0.06088537, 0.13615245, -0.20476362, 0.20391239, 0.22199424,
0.5762486, -0.01087974, 0.39070424, -0.1372974, 0.39998057,
-0.5944237, 0.506474, 0.1255992, -0.06021457, -0.26678884,
-0.18713273, 0.36862013, 0.07165384, -0.00845572, -0.16494963]],
dtype=float32)
```
#### **Methods**

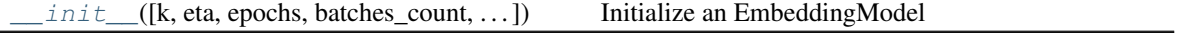

Continued on next page

<span id="page-26-1"></span>

| $1$ able $1 -$ continued from previous page       |                                                        |
|---------------------------------------------------|--------------------------------------------------------|
| $fit(X[, early_stopping, early_stopping_params])$ | Train a ComplEx model.                                 |
| get_embeddings(entities[, type])                  | Get the embeddings of entities or relations.           |
| $predict(X[, from_idx, get\_ranks])$              | Predict the score of triples using a trained embedding |
|                                                   | model.                                                 |

Table 7 – continued from previous page

<span id="page-26-0"></span>**\_\_init\_\_**(*k=100*, *eta=2*, *epochs=100*, *batches\_count=100*, *seed=0*, *embedding\_model\_params={}*, *optimizer='adagrad'*, *optimizer\_params={'lr': 0.1}*, *loss='nll'*, *loss\_params={}*, *regularizer=None*, *regularizer\_params={}*, *model\_checkpoint\_path='saved\_model/'*, *verbose=False*, *\*\*kwargs*)

Initialize an EmbeddingModel

Also creates a new Tensorflow session for training.

#### **Parameters**

- $\mathbf{k}$  (int) Embedding space dimensionality
- $\bullet$  **eta** (int) The number of negatives that must be generated at runtime during training for each positive.
- **epochs**  $(int)$  The iterations of the training loop.
- **batches\_count** (int) The number of batches in which the training set must be split during the training loop.
- **seed** (int) The seed used by the internal random numbers generator.
- **embedding\_model\_params** (dict) ComplEx-specific hyperparams: Currently ComplEx does not require any hyperparameters.
- **optimizer** (string) The optimizer used to minimize the loss function. Choose between sgd, adagrad, adam, momentum.
- **optimizer\_params** (dict) Parameters values specific to the optimizer. Currently supported:
	- lr learning rate (used by all the optimizers)
	- momentum learning momentum (used by momentum optimizer)
- **loss** (string) The type of loss function to use during training.
	- pairwise the model will use pairwise margin-based loss function.
	- nll the model will use negative loss likelihood.
	- absolute\_margin the model will use absolute margin likelihood.
	- self\_adversarial the model will use adversarial sampling loss function.
- **loss\_params** (dict) Parameters dictionary specific to the loss.

(Refer documentation of specific loss functions for more details)

- **regularizer** (string) The regularization strategy to use with the loss function.
	- LP the model will use L1, L2 or L3 based on the value passed to param p.
	- None the model will not use any regularizer
- **regularizer\_params** (dict) Parameters dictionary specific to the regularizer. (Refer documentation of regularizer for more details)
- **model\_checkpoint\_path** (string) Path to save the model.
- **verbose** (bool) Verbose mode
- **kwargs** (dict) Additional inputs, if any
- <span id="page-27-3"></span><span id="page-27-0"></span>**fit**(*X*, *early\_stopping=False*, *early\_stopping\_params={}*) Train a ComplEx model.

The model is trained on a training set X using the training protocol described in *[\[TWR+16\]](#page-63-1)*.

#### Parameters

- **X** (ndarray, shape [n, 3]) The training triples
- **early\_stopping** (bool) Flag to enable early stopping(default:False)
- **early\_stopping\_params** (dictionary) Dictionary of parameters for early stopping. Following keys are supported:
	- x\_valid: ndarray, shape [n, 3] : Validation set to be used for early stopping.
	- criteria: string : criteria for early stopping hits10, hits3, hits1 or mrr (default).
	- x\_filter: ndarray, shape [n, 3] : Filter to be used (no filter by default).
	- burn\_in: int : Number of epochs to pass before kicking in early stopping (default: 100).
	- check\_interval: int : Early stopping interval after burn-in (default:10).
	- stop\_interval: int : Stop if criteria is performing worse over n consecutive checks (default: 3).

#### <span id="page-27-1"></span>**get\_embeddings**(*entities*, *type='entity'*)

Get the embeddings of entities or relations.

#### Parameters

- **entities** (array-like, dtype=int, shape=[n]) The entities (or relations) of interest. Element of the vector must be the original string literals, and not internal IDs.
- **type** (string) If 'entity', will consider input as KG entities. If *relation*, they will be treated as KG predicates.

Returns embeddings – An array of k-dimensional embeddings.

#### Return type ndarray, shape [n, k]

#### <span id="page-27-2"></span>**predict**(*X*, *from\_idx=False*, *get\_ranks=False*)

Predict the score of triples using a trained embedding model.

The function returns raw scores generated by the model. To obtain probability estimates, use a logistic sigmoid.

#### Parameters

- $X$  (ndarray, shape  $[n, 3]$ ) The triples to score.
- **from\_idx** (bool) If True, will skip conversion to internal IDs. (default: False).
- **get\_ranks** (bool) Flag to compute ranks by scoring against corruptions (default: False).

#### Returns

- scores predict (*ndarray, shape* [n]) The predicted scores for input triples X.
- **rank** (*ndarray, shape* [*n*]) Rank of the triple

<span id="page-28-1"></span>**HolE**

```
class ampligraph.latent_features.HolE(k=100, eta=2, epochs=100, batches_count=100,
                                            seed=0, embedding_model_params={}, op-
                                            timizer='adagrad', optimizer_params={'lr':
                                            0.1}, loss = 'nll', loss\ params = \{ \}, \text{reg-}ularizer=None, regularizer_params={},
                                            model_checkpoint_path='saved_model/', ver-
                                            bose=False, **kwargs)
```
Holographic Embeddings

The HolE model *[\[NRP+16\]](#page-62-7)* as re-defined by *[\[HS17\]](#page-62-10)*.

Hayashi et al. *[\[HS17\]](#page-62-10)* redifine the original HolE scoring function as:

$$
f_{HolE} = 2/n * f_{ComplEx}
$$

**Examples**

```
>>> import numpy as np
>>> from ampligraph.latent_features import HolE
>>> model = HolE(batches_count=1, seed=555, epochs=20, k=10,
>>> loss='pairwise', loss_params={'margin':1},
>>> regularizer='LP', regularizer_params={'lambda':0.1})
>>>\Rightarrow X = np.array([['a', 'y', 'b'],
>>> ['b', 'y', 'a'],
>>> ['a', 'y', 'c'],
>>> ['c', 'y', 'a'],
>>> ['a', 'y', 'd'],
>>> ['c', 'y', 'd'],
>>> ['b', 'y', 'c'],
>>> ['f', 'y', 'e']])
>>> model.fit(X)
>>> model.predict(np.array([['f', 'y', 'e'], ['b', 'y', 'd']]), get_ranks=True)
[0.3046168, -0.0379385]>>> model.get_embeddings(['f','e'], type='entity')
array([[-0.2704807 , -0.05434025, 0.13363852, 0.04879733, 0.00184516,
-0.1149573, -0.1177371, -0.20798951, 0.01935115, 0.13033926,
-0.81528974, 0.22864424, 0.2045117, 0.1145515, 0.2489520.03513691, -0.08550065, -0.06037813, 0.23231442, -0.39326245],
[ 0.204738 , 0.10758886, -0.11931524, 0.14881928, 0.0929039 ,
0.25577265, 0.05722341, 0.2549932 , -0.16462566, 0.43789816,
-0.91011846, 0.3533137, 0.1144442, 0.00359709, -0.09599967,-0.03151475, 0.14198618, 0.16138661, 0.07511608, -0.2465882 ]],
dtype=float32)
```
#### **Methods**

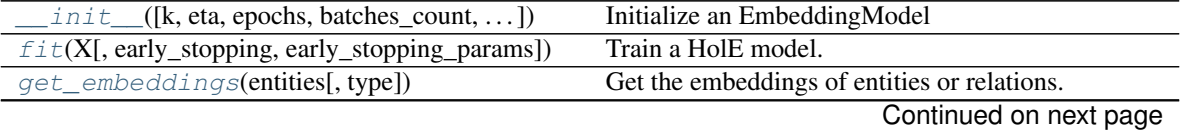

**3.3. API 25**

<span id="page-29-1"></span>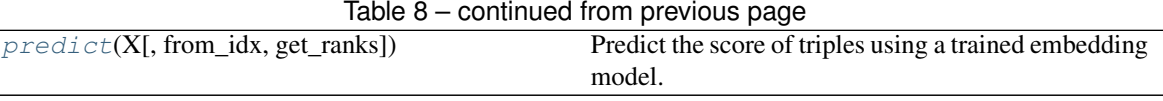

<span id="page-29-0"></span>**\_\_init\_\_**(*k=100*, *eta=2*, *epochs=100*, *batches\_count=100*, *seed=0*, *embedding\_model\_params={}*, *optimizer='adagrad'*, *optimizer\_params={'lr': 0.1}*, *loss='nll'*, *loss\_params={}*, *regularizer=None*, *regularizer\_params={}*, *model\_checkpoint\_path='saved\_model/'*, *verbose=False*, *\*\*kwargs*) Initialize an EmbeddingModel

Also creates a new Tensorflow session for training.

#### Parameters

- $\mathbf{k}$  (int) Embedding space dimensionality
- **eta** (int) The number of negatives that must be generated at runtime during training for each positive.
- **epochs**  $(int)$  The iterations of the training loop.
- **batches\_count** (int) The number of batches in which the training set must be split during the training loop.
- **seed**  $(int)$  The seed used by the internal random numbers generator.
- **embedding model params** (dict) HolE-specific hyperparams: Currently HolE does not require any hyperparameters.
- **optimizer** (string) The optimizer used to minimize the loss function. Choose between sgd, adagrad, adam, momentum.
- **optimizer\_params** (dict) Parameters values specific to the optimizer. Currently supported:
	- lr learning rate (used by all the optimizers)
	- momentum learning momentum (used by momentum optimizer)
- **loss** (string) The type of loss function to use during training.
	- pairwise the model will use pairwise margin-based loss function.
	- nll the model will use negative loss likelihood.
	- absolute\_margin the model will use absolute margin likelihood.
	- self\_adversarial the model will use adversarial sampling loss function.
- **loss\_params**  $(dict)$  Parameters dictionary specific to the loss.

(Refer documentation of specific loss functions for more details)

- **regularizer** (string) The regularization strategy to use with the loss function.
	- LP the model will use L1, L2 or L3 based on the value passed to param p.
	- None the model will not use any regularizer
- **regularizer\_params** (dict) Parameters dictionary specific to the regularizer. (Refer documentation of regularizer for more details)
- **model\_checkpoint\_path** (string) Path to save the model.
- **verbose** (bool) Verbose mode
- **kwargs** (dict) Additional inputs, if any
- <span id="page-30-3"></span><span id="page-30-0"></span>**fit**(*X*, *early\_stopping=False*, *early\_stopping\_params={}*)

Train a HolE model.

The model is trained on a training set X using the training protocol described in *[\[NRP+16\]](#page-62-7)*.

#### Parameters

- **X** (ndarray, shape [n, 3]) The training triples
- **early\_stopping** (bool) Flag to enable early stopping(default:False)
- **early\_stopping\_params** (dictionary) Dictionary of parameters for early stopping. Following keys are supported:
	- x valid: ndarray, shape  $[n, 3]$  : Validation set to be used for early stopping.
	- criteria: string : criteria for early stopping hits10, hits3, hits1 or mrr (default).
	- x\_filter: ndarray, shape [n, 3] : Filter to be used (no filter by default).
	- burn\_in: int : Number of epochs to pass before kicking in early stopping (default: 100).
	- check\_interval: int : Early stopping interval after burn-in (default:10).
	- stop\_interval: int : Stop if criteria is performing worse over n consecutive checks (default: 3).

#### <span id="page-30-1"></span>**get\_embeddings**(*entities*, *type='entity'*)

Get the embeddings of entities or relations.

#### Parameters

- **entities** (array-like, dtype=int, shape=[n]) The entities (or relations) of interest. Element of the vector must be the original string literals, and not internal IDs.
- **type** (string) If 'entity', will consider input as KG entities. If *relation*, they will be treated as KG predicates.

Returns embeddings – An array of k-dimensional embeddings.

**Return type** ndarray, shape  $[n, k]$ 

#### <span id="page-30-2"></span>**predict**(*X*, *from\_idx=False*, *get\_ranks=False*)

Predict the score of triples using a trained embedding model.

The function returns raw scores generated by the model. To obtain probability estimates, use a logistic sigmoid.

#### Parameters

- **X** (ndarray, shape [n, 3]) The triples to score.
- **from\_idx** (bool) If True, will skip conversion to internal IDs. (default: False).
- **get\_ranks** (bool) Flag to compute ranks by scoring against corruptions (default: False).

#### Returns

- scores\_predict (*ndarray, shape [n]*) The predicted scores for input triples X.
- rank (*ndarray, shape [n]*) Rank of the triple

### <span id="page-31-1"></span>**Anatomy of a Model**

Knowledge graph embeddings are learned by training a neural architecture over a graph. Although such architectures vary, the training phase always consists in minimizing a *[loss function](#page-38-0)*  $\mathcal L$  that includes a *scoring function*  $f_m(t)$ , i.e. a model-specific function that assigns a score to a triple  $t = (sub, pred, obj)$ .

AmpliGraph models include the following components:

- *[Scoring function](#page-38-1)*  $f(t)$
- [Loss function](#page-38-0)  $\mathcal L$
- *[Optimization algorithm](#page-41-0)*
- *[Negatives generation strategy](#page-46-0)*

AmpliGraph comes with a number of such components. They can be used in any combination to come up with a model that performs sufficiently well for the dataset of choice.

AmpliGraph features a number of abstract classes that can be extended to design new models:

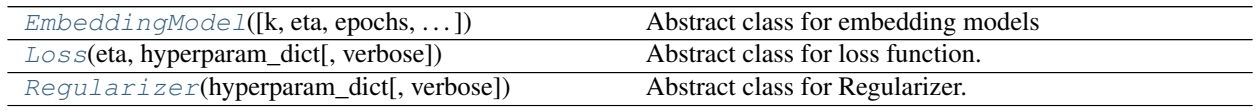

#### **EmbeddingModel**

<span id="page-31-0"></span>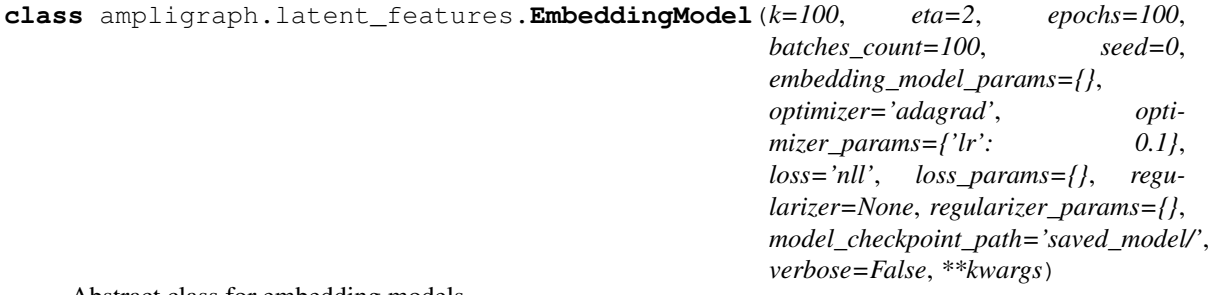

Abstract class for embedding models

AmpliGraph neural knowledge graph embeddings models extend this class and its functionalities.

#### **Methods**

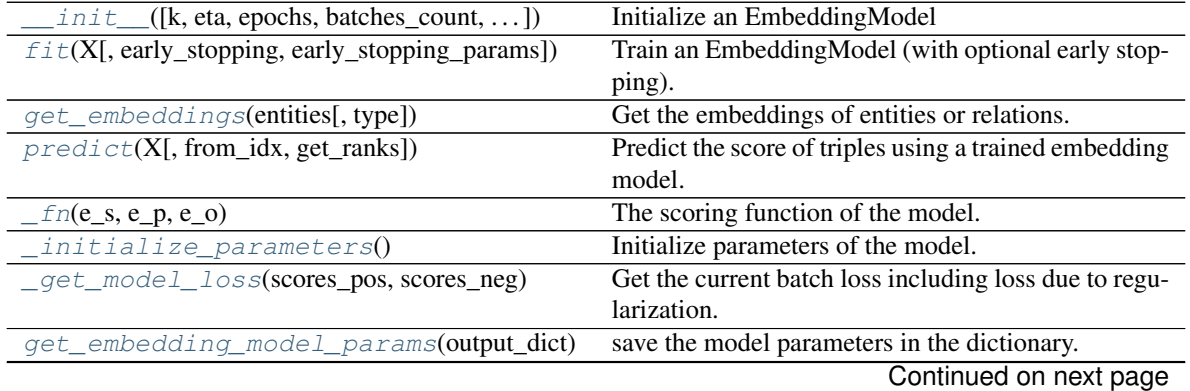

<span id="page-32-1"></span>

| restore model params(in dict)           | Load the model parameters from the input dictionary.    |
|-----------------------------------------|---------------------------------------------------------|
| save trained params()                   | After model fitting, save all the trained parameters in |
|                                         | trained_model_params in some order.                     |
| load model from trained params()        | Load the model from trained params.                     |
| $\_initialize\_early\_stopping()$       | Initializes and creates evaluation graph for early      |
|                                         | stopping                                                |
| _perform_early_stopping_test(epoch)     | perform regular validation checks and stop early if     |
|                                         | the criteria is acheived :param epoch: current train-   |
|                                         | ing epoch : type epoch: int                             |
| configure_evaluation_protocol((config)) | Set the configuration for evaluation                    |
| set_filter_for_eval(x_filter)           | Set the filter to be used during evaluation (fil-       |
|                                         | $tered\_corruption = corruption - filter).$             |
| $\_initialize\_eval\_graph()$           | Initialize the evaluation graph.                        |
| end evaluation()                        | End the evaluation and close the Tensorflow session.    |
|                                         |                                                         |

Table 10 – continued from previous page

<span id="page-32-0"></span> $\int$ **init**  $\int$  (*k*=100, *eta=2*, *epochs=100*, *batches\_count=100*, *seed=0*, *embedding\_model\_params={}*, *optimizer='adagrad'*, *optimizer\_params={'lr': 0.1}*, *loss='nll'*, *loss\_params={}*, *regularizer=None*, *regularizer\_params={}*, *model\_checkpoint\_path='saved\_model/'*, *verbose=False*, *\*\*kwargs*) Initialize an EmbeddingModel

Also creates a new Tensorflow session for training.

#### Parameters

- **k** (int) Embedding space dimensionality
- **eta** (int) The number of negatives that must be generated at runtime during training for each positive.
- **epochs**  $(int)$  The iterations of the training loop.
- **batches\_count** (int) The number of batches in which the training set must be split during the training loop.
- **seed** (int) The seed used by the internal random numbers generator.
- **embedding\_model\_params**  $(dict)$  Parameter values of embedding model specific hyperparams

(Refer documentation of specific embedding models for more details)

- **optimizer** (string) The optimizer used to minimize the loss function. Choose between sgd, adagrad, adam, momentum.
- **optimizer\_params** (*dict*) Parameters values specific to the optimizer.Currently supported:
	- lr learning rate (used by all the optimizers)
	- momentum learning momentum (used by momentum optimizer)
- **loss** (string) The type of loss function to use during training.
	- pairwise the model will use pairwise margin-based loss function.
	- nll the model will use negative loss likelihood.
	- absolute\_margin the model will use absolute margin likelihood.
	- self\_adversarial the model will use adversarial sampling loss function.

<span id="page-33-3"></span>• **loss** params  $(dict)$  – Parameters dictionary specific to the loss.

(Refer documentation of specific loss functions for more details)

- **regularizer** (string) The regularization strategy to use with the loss function.
	- LP the model will use L1, L2 or L3 based on the value passed to param p.
	- None the model will not use any regularizer
- **regularizer\_params** (dict) Parameters dictionary specific to the regularizer. (Refer documentation of regularizer for more details)
- **model\_checkpoint\_path** (string) Path to save the model.
- **verbose** (bool) Verbose mode
- **kwargs** (dict) Additional inputs, if any

<span id="page-33-0"></span>**fit**(*X*, *early\_stopping=False*, *early\_stopping\_params={}*)

Train an EmbeddingModel (with optional early stopping).

The model is trained on a training set X using the training protocol described in *[\[TWR+16\]](#page-63-1)*.

#### Parameters

- **X** (ndarray, shape [n, 3]) The training triples
- **early** stopping  $(bool)$  Flag to enable early stopping (default:False)
- **early stopping params** (dictionary) Dictionary of parameters for early stopping. Following keys are supported:
	- x\_valid: ndarray, shape [n, 3] : Validation set to be used for early stopping.
	- criteria: string : criteria for early stopping hits10, hits3, hits1 or mrr (default).
	- x\_filter: ndarray, shape [n, 3] : Filter to be used (no filter by default).
	- burn\_in: int : Number of epochs to pass before kicking in early stopping (default: 100).
	- check\_interval: int : Early stopping interval after burn-in (default:10).
	- stop\_interval: int : Stop if criteria is performing worse over n consecutive checks (default: 3).

<span id="page-33-1"></span>**get\_embeddings**(*entities*, *type='entity'*)

Get the embeddings of entities or relations.

#### Parameters

- **entities** (array-like, dtype=int, shape=[n]) The entities (or relations) of interest. Element of the vector must be the original string literals, and not internal IDs.
- **type** (string) If 'entity', will consider input as KG entities. If *relation*, they will be treated as KG predicates.

Returns embeddings – An array of k-dimensional embeddings.

Return type ndarray, shape [n, k]

#### <span id="page-33-2"></span>**predict**(*X*, *from\_idx=False*, *get\_ranks=False*)

Predict the score of triples using a trained embedding model.

The function returns raw scores generated by the model. To obtain probability estimates, use a logistic sigmoid function.

#### <span id="page-34-5"></span>Parameters

- **X** (ndarray, shape  $[n, 3]$ ) The triples to score.
- **from\_idx** (bool) If True, will skip conversion to internal IDs. (default: False).
- **get\_ranks** (*bool*) Flag to compute ranks by scoring against corruptions (default: False).

#### Returns

- scores (*ndarray, shape [n]*) The predicted scores for input triples X.
- ranks (*ndarray, shape [n]*) Rank of the triple

#### <span id="page-34-0"></span>**\_fn**(*e\_s*, *e\_p*, *e\_o*)

The scoring function of the model.

Assigns a score to a list of triples, with a model-specific strategy. Triples are passed as lists of subject, predicate, object embeddings. This function must be overridden by every model to return corresponding score.

#### Parameters

- **e\_s** (Tensor, shape [n]) The embeddings of a list of subjects.
- **e\_p** (Tensor, shape [n]) The embeddings of a list of predicates.
- **e\_o** (Tensor, shape [n]) The embeddings of a list of objects.

Returns score – The operation corresponding to the scoring function.

Return type TensorFlow operation

#### <span id="page-34-1"></span>**\_initialize\_parameters**()

Initialize parameters of the model.

This function creates and initializes entity and relation embeddings (with size k). Overload this function if the parameters needs to be initialized differently.

#### <span id="page-34-2"></span>**\_get\_model\_loss**(*scores\_pos*, *scores\_neg*)

Get the current batch loss including loss due to regularization. This function must be overridden if the model uses combination of different losses(eg: VAE)

#### Parameters

- **scores\_pos** (tf.Tensor) A tensor of scores assigned to positive statements.
- **scores\_neg** (tf.Tensor) A tensor of scores assigned to negative statements.

Returns loss – The loss value that must be minimized.

Return type tf.Tensor

```
get_embedding_model_params(output_dict)
```
save the model parameters in the dictionary.

Parameters output\_dict (dictionary) – Dictionary of saved params. It's the duty of the model to save all the variables correctly, so that it can be used for restoring later.

#### <span id="page-34-4"></span>**restore\_model\_params**(*in\_dict*)

Load the model parameters from the input dictionary.

Parameters in\_dict (dictionary) – Dictionary of saved params. It's the duty of the model to load the variables correctly

#### <span id="page-35-9"></span><span id="page-35-1"></span>**\_save\_trained\_params**()

After model fitting, save all the trained parameters in trained\_model\_params in some order. The order would be useful for loading the model. This method must be overridden if the model has any other parameters (apart from entity-relation embeddings)

#### <span id="page-35-2"></span>**\_load\_model\_from\_trained\_params**()

Load the model from trained params. While restoring make sure that the order of loaded parameters match the saved order. It's the duty of the embedding model to load the variables correctly. This method must be overridden if the model has any other parameters (apart from entity-relation embeddings)

#### <span id="page-35-3"></span>**\_initialize\_early\_stopping**()

Initializes and creates evaluation graph for early stopping

#### <span id="page-35-4"></span>**\_perform\_early\_stopping\_test**(*epoch*)

perform regular validation checks and stop early if the criteria is acheived :param epoch: current training epoch :type epoch: int

Returns stopped – Flag to indicate if the early stopping criteria is acheived

Return type bool

<span id="page-35-5"></span>**configure\_evaluation\_protocol**(*config={'corrupt\_side': 's+o'*, *'corruption\_entities': None}*)

Set the configuration for evaluation

- Parameters config (dictionary) Dictionary of parameters for evaluation configuration. Can contain following keys:
	- corruption entities: Entities to be used for corruptions. If None, it uses all entities (default: None)
	- **corrupt\_side**: Specifies which side to corrupt. s, o, s+o (default)

#### <span id="page-35-6"></span>**set\_filter\_for\_eval**(*x\_filter*)

Set the filter to be used during evaluation (filtered corruption = corruptions - filter).

We would be using a prime number based assignment and product for do the filtering. We associate a unique prime number for subject entities, object entities and to relations. Product of three prime numbers is divisible only by those three prime numbers. So we generate this product for the filter triples and store it in a hash map. When corruptions are generated for a triple during evaluation, we follow a similar approach and look up the product of corruption in the above hash table. If the corrupted triple is present in the hashmap, it means that it was present in the filter list.

**Parameters <b>x\_filter** (ndarray, shape [n, 3]) – Filter triples. If the generated corruptions are present in this, they will be removed.

### <span id="page-35-7"></span>**\_initialize\_eval\_graph**()

Initialize the evaluation graph.

Use prime number based filtering strategy (refer set\_filter\_for\_eval()), if the filter is set

#### <span id="page-35-8"></span>**end\_evaluation**()

End the evaluation and close the Tensorflow session.

#### **Loss**

```
class ampligraph.latent_features.Loss(eta, hyperparam_dict, verbose=False)
     Abstract class for loss function.
```
#### <span id="page-36-6"></span>**Methods**

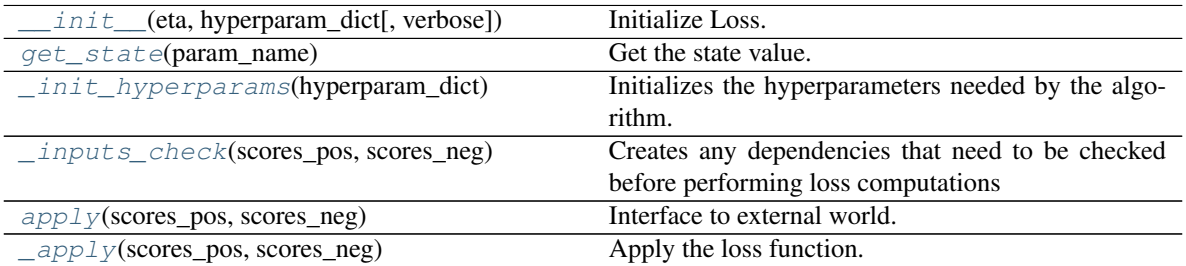

<span id="page-36-0"></span>**\_\_init\_\_**(*eta*, *hyperparam\_dict*, *verbose=False*) Initialize Loss.

#### Parameters

- $\cdot$  **eta** (int) number of negatives
- **hyperparam\_dict** (dict) dictionary of hyperparams. (Keys are described in the hyperparameters section)

#### <span id="page-36-1"></span>**get\_state**(*param\_name*)

Get the state value.

**Parameters param\_name** (string) – name of the state for which one wants to query the value

Returns the value of the corresponding state

Return type param\_value

#### <span id="page-36-2"></span>**\_init\_hyperparams**(*hyperparam\_dict*)

Initializes the hyperparameters needed by the algorithm.

Parameters **hyperparam\_dict** (dictionary) – Consists of key value pairs. The Loss will check the keys to get the corresponding params

#### <span id="page-36-3"></span>**\_inputs\_check**(*scores\_pos*, *scores\_neg*)

Creates any dependencies that need to be checked before performing loss computations

#### Parameters

- **scores\_pos** (tf.Tensor) A tensor of scores assigned to positive statements.
- **scores** neg ( $tf$ . Tensor) A tensor of scores assigned to negative statements.

<span id="page-36-4"></span>**apply**(*scores\_pos*, *scores\_neg*)

Interface to external world. This function does the input checks, preprocesses input and finally applies loss function.

#### Parameters

- **scores\_pos** (tf.Tensor) A tensor of scores assigned to positive statements.
- **scores\_neg** (tf.Tensor) A tensor of scores assigned to negative statements.

Returns loss – The loss value that must be minimized.

<span id="page-36-5"></span>Return type tf.Tensor

#### <span id="page-37-5"></span>**\_apply**(*scores\_pos*, *scores\_neg*)

Apply the loss function. Every inherited class must implement this function. (All the TF code must go in this function.)

#### Parameters

- **scores\_pos** ( $tf$ . Tensor) A tensor of scores assigned to positive statements.
- **scores\_neg** (tf.Tensor) A tensor of scores assigned to negative statements.

Returns loss – The loss value that must be minimized.

Return type tf.Tensor

#### **Regularizer**

<span id="page-37-0"></span>**class** ampligraph.latent\_features.**Regularizer**(*hyperparam\_dict*, *verbose=False*) Abstract class for Regularizer.

#### **Methods**

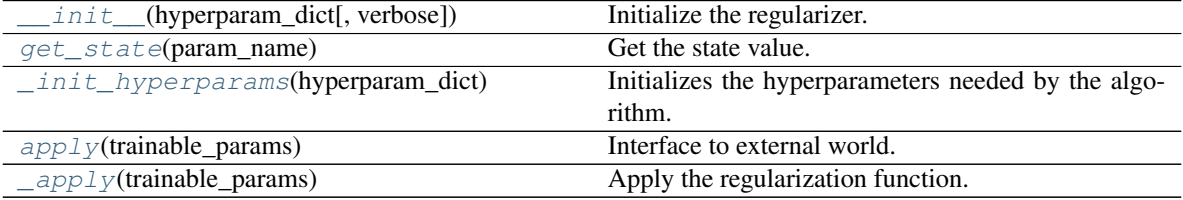

<span id="page-37-1"></span>**\_\_init\_\_**(*hyperparam\_dict*, *verbose=False*) Initialize the regularizer.

> **Parameters hyperparam\_dict** (dict) – dictionary of hyperparams (Keys are described in the hyperparameters section)

#### <span id="page-37-2"></span>**get\_state**(*param\_name*)

Get the state value.

**Parameters param\_name** (string) – name of the state for which one wants to query the value

Returns the value of the corresponding state

Return type param\_value

<span id="page-37-3"></span>**\_init\_hyperparams**(*hyperparam\_dict*)

Initializes the hyperparameters needed by the algorithm.

Parameters **hyperparam\_dict** (dictionary) – Consists of key value pairs. The regularizer will check the keys to get the corresponding params

#### <span id="page-37-4"></span>**apply**(*trainable\_params*)

Interface to external world. This function performs input checks, input pre-processing, and and applies the loss function.

**Parameters trainable\_params** (*list, shape* [n]) – List of trainable params that should be reqularized

Returns loss – Regularization Loss

#### Return type tf.Tensor

<span id="page-38-4"></span><span id="page-38-2"></span>**\_apply**(*trainable\_params*)

Apply the regularization function. Every inherited class must implement this function.

(All the TF code must go in this function.)

**Parameters trainable params** (list, shape  $[n]$ ) – List of trainable params that should be reqularized

Returns loss – Regularization Loss

Return type tf.Tensor

#### <span id="page-38-1"></span>**Scoring functions**

Existing models propose scoring functions that combine the embeddings  $e_{sub}$ ,  $e_{pred}$ ,  $e_{obj} \in \mathcal{R}^k$  of the subject, predicate, and object of a triple  $t = (sub, pred, obj)$  according to different intuitions:

• *[TransE](#page-19-0) [\[BUGD+13\]](#page-62-6)* relies on distances. The scoring function computes a similarity between the embedding of the subject translated by the embedding of the predicate and the embedding of the object, using the  $L_1$  or  $L_2$ norm  $|| \cdot ||$ :

$$
f_{TransE} = -||\mathbf{e}_{sub} + \mathbf{e}_{pred} - \mathbf{e}_{obj}||_n
$$

• [DistMult](#page-22-0) *[\[YYH+14\]](#page-63-0)* uses the trilinear dot product:

$$
f_{DistMult} = \langle \mathbf{r}_p, \mathbf{e}_s, \mathbf{e}_o \rangle
$$

• [ComplEx](#page-25-0) *[\[TWR+16\]](#page-63-1)* extends DistMult with the Hermitian dot product:

$$
f_{ComplEx} = Re(\langle \mathbf{r}_p, \mathbf{e}_s, \overline{\mathbf{e}_o} \rangle)
$$

• [HolE](#page-28-0) *[\[NRP+16\]](#page-62-7)* uses circular correlation.

$$
f_{HolE} = \mathbf{w}_r \cdot (\mathbf{e}_s \star \mathbf{e}_o) = \frac{1}{k} \mathcal{F}(\mathbf{w}_r) \cdot (\overline{\mathcal{F}(\mathbf{e}_s)} \odot \mathcal{F}(\mathbf{e}_o))
$$

Other models such ConvE include convolutional layers *[\[DMSR18\]](#page-62-8)* (will be available in AmpliGraph future releases).

#### <span id="page-38-0"></span>**Loss Functions**

AmpliGraph includes a number of loss functions commonly used in literature. Each function can be used with any of the implemented models. Loss functions are passed to models as hyperparameter, and they can be thus used *[during](#page-48-0) [model selection](#page-48-0)*.

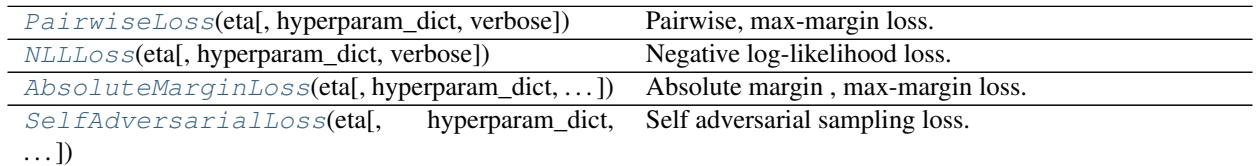

#### **PairwiseLoss**

<span id="page-38-3"></span>**class** ampligraph.latent\_features.**PairwiseLoss**(*eta*, *hyperparam\_dict={'margin': 1}*, *verbose=False*)

Pairwise, max-margin loss.

<span id="page-39-3"></span>Introduced in *[\[BUGD+13\]](#page-62-6)*.

$$
\mathcal{L}(\Theta) = \sum_{t^+ \in \mathcal{G}} \sum_{t^- \in \mathcal{C}} max(0, [\gamma + f_{model}(t^-; \Theta) - f_{model}(t^+; \Theta)])
$$

where  $\gamma$  is the margin, G is the set of positives, C is the set of corruptions,  $f_{model}(t; \Theta)$  is the model-specific scoring function.

#### **Methods**

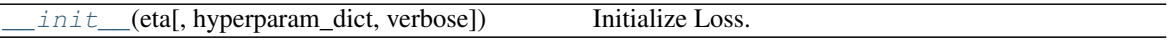

**\_\_init\_\_**(*eta*, *hyperparam\_dict={'margin': 1}*, *verbose=False*) Initialize Loss.

Parameters

- $\cdot$  **eta** (int) number of negatives
- **hyperparam\_dict** (dict) dictionary of hyperparams.
	- margin: float. Margin to be used in pairwise loss computation (default:1)

#### **NLLLoss**

<span id="page-39-1"></span> $\overline{a}$ 

<span id="page-39-0"></span>**class** ampligraph.latent\_features.**NLLLoss**(*eta*, *hyperparam\_dict={}*, *verbose=False*) Negative log-likelihood loss.

As described in *[\[TWR+16\]](#page-63-1)*.

$$
\mathcal{L}(\Theta) = \sum_{t \in \mathcal{G} \cup \mathcal{C}} log(1 + exp(-y f_{model}(t; \Theta)))
$$

where y is the label of the statement :math:' in [-1, 1]',  $\mathcal G$  is the set of positives,  $\mathcal C$  is the set of corruptions,  $f_{model}(t; \Theta)$  is the model-specific scoring function.

#### **Methods**

<span id="page-39-2"></span>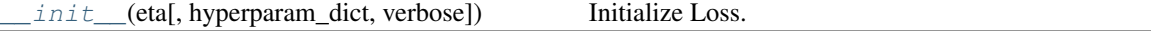

**\_\_init\_\_**(*eta*, *hyperparam\_dict={}*, *verbose=False*) Initialize Loss.

#### Parameters

- $\cdot$  **eta** (int) number of negatives
- **hyperparam\_dict** (dict) dictionary of hyperparams. No hyperparameters are required for this loss.

#### <span id="page-40-4"></span>**AbsoluteMarginLoss**

<span id="page-40-0"></span>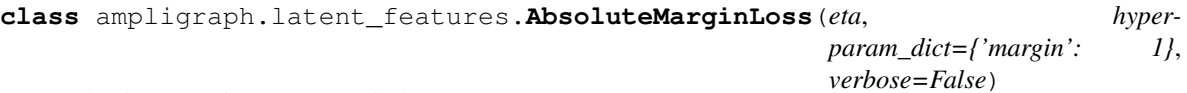

Absolute margin , max-margin loss.

Introduced in *[\[HOSM17\]](#page-62-11)*.

$$
\mathcal{L}(\Theta) = \sum_{t^+ \in \mathcal{G}} \sum_{t^- \in \mathcal{C}} f_{model}(t^-; \Theta) - max(0, [\gamma - f_{model}(t^+; \Theta)])
$$

where  $\gamma$  is the margin, G is the set of positives, C is the set of corruptions,  $f_{model}(t; \Theta)$  is the model-specific scoring function.

#### **Methods**

init\_(eta[, hyperparam\_dict, verbose]) Initialize Loss

<span id="page-40-2"></span>**\_\_init\_\_**(*eta*, *hyperparam\_dict={'margin': 1}*, *verbose=False*) Initialize Loss

Parameters

- $\cdot$  **eta** (int) number of negatives
- **hyperparam\_dict** (dict) dictionary of hyperparams.
	- margin: float. Margin to be used in loss computation (default:1)

#### **SelfAdversarialLoss**

<span id="page-40-1"></span>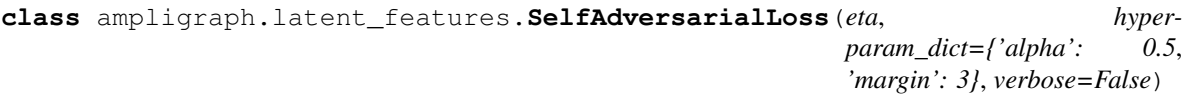

Self adversarial sampling loss.

Introduced in *[\[SDNT19\]](#page-62-12)*.

$$
\mathcal{L} = -log\sigma(\gamma - d_r(h, t)) - \sum_{i=1}^n p(h_i^{'}, r, t_i^{'}) \log \sigma(d_r(h_i^{'}, t_i^{'}) - \gamma)
$$

where  $\gamma$  is the margin, and  $p(h'_i, r, t'_i)$  is the sampling proportion

#### **Methods**

init\_(eta[, hyperparam\_dict, verbose]) Initialize Loss

<span id="page-40-3"></span>**\_\_init\_\_**(*eta*, *hyperparam\_dict={'alpha': 0.5*, *'margin': 3}*, *verbose=False*) Initialize Loss

Parameters

 $\cdot$  **eta**  $(int)$  – number of negatives

- <span id="page-41-3"></span>• **hyperparam\_dict** (dict) – dictionary of hyperparams.
	- margin: float. Margin to be used in adversarial loss computation (default:3)
	- alpha : float. Temperature of sampling (default:0.5)

#### **Regularizers**

AmpliGraph includes a number of regularizers that can be used with the *[loss function](#page-38-0)*. [LPRegularizer](#page-41-1) supports L1, L2, and L3.

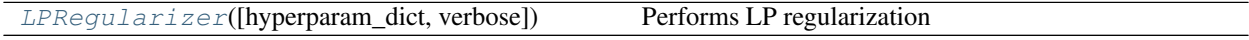

#### **LPRegularizer**

<span id="page-41-1"></span>**class** ampligraph.latent\_features.**LPRegularizer**(*hyperparam\_dict={'lambda': 1e-05*, *'p': 2}*, *verbose=False*)

Performs LP regularization

$$
\mathcal{L}(Reg) = \sum_{i=1}^{n} \lambda_i * |w_i|_p
$$

where n is the number of model parameters, p is the p-norm and  $\lambda$  is the regularization weight.

p==1 does L1 regularization; p==2 does L2 regularization and so on.

#### **Methods**

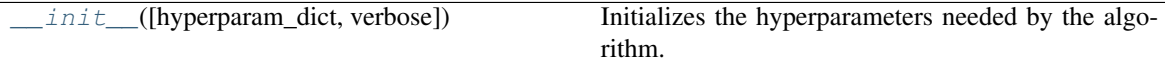

<span id="page-41-2"></span>**\_\_init\_\_**(*hyperparam\_dict={'lambda': 1e-05*, *'p': 2}*, *verbose=False*) Initializes the hyperparameters needed by the algorithm.

> Parameters **hyperparam\_dict** (dictionary) – Consists of key value pairs. The regularizer will check the keys to get the corresponding params:

- lambda: float. Weight of regularization loss for each parameter (default: 1e-5)
- **p**: int: norm (default: 2)

#### <span id="page-41-0"></span>**Optimizers**

The goal of the optimization procedure is learning optimal embeddings, such that the scoring function is able to assign high scores to positive statements and low scores to statements unlikely to be true.

We support SGD-based optimizers provided by TensorFlow, by setting the optimizer argument in a model initializer. Best results are currently obtained with Adam.

#### **Utils Functions**

Models can be saved and restored from disk. This is useful to avoid re-training a model.

<span id="page-42-2"></span>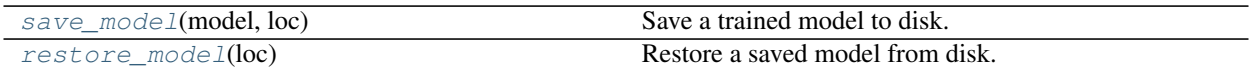

#### **save\_model**

<span id="page-42-0"></span>ampligraph.latent\_features.**save\_model**(*model*, *loc*) Save a trained model to disk.

#### **Examples**

```
>>> import numpy as np
>>> from ampligraph.latent_features import ComplEx, save_model, restore_model
>>> X = np.array([['a', 'y', 'b'],
>>> ['b', 'y', 'a'],
>>> ['a', 'y', 'c'],
>>> ['c', 'y', 'a'],
>>> ['a', 'y', 'd'],
>>> ['c', 'y', 'd'],
>>> ['b', 'y', 'c'],
>>> ['f', 'y', 'e']])
>>> model.fit(X)
>>> y_pred_before = model.predict(np.array([['f', 'y', 'e'], ['b', 'y', 'd']]))
>>> EXAMPLE_LOC = 'saved_models'
>>> save_model(model, EXAMPLE_LOC)
>>> print(y_pred_before)
[1.261404, -1.324778]
```
#### Parameters

- **model** (*trained model*) A trained neural knowledge graph embedding model, the model must be an instance of TransE, DistMult or ComplEx classes.
- **loc** (string) Directory into which user expects to save the model

#### **restore\_model**

```
ampligraph.latent_features.restore_model(loc)
    Restore a saved model from disk.
```

```
>>> from ampligraph.latent_features import restore_model
>>> import numpy as np
>>> EXAMPLE LOC = 'saved_models' # Assuming that the model is present at this.
˓→location
>>> restored_model = restore_model(EXAMPLE_LOC)
>>> y_pred_after = restored_model.predict(np.array([['f', 'y', 'e'], ['b', 'y', 'd
ightharpoonup \rightarrow ']]))
>>> print(y_pred_after)
[1.261404, -1.324778]
```
<span id="page-43-2"></span>Parameters  $\text{loc}(string)$  – Directory containing the saved model

Returns model – a neural knowledge graph embedding model

Return type trained model

### <span id="page-43-1"></span>**3.3.3 Evaluation**

The module incldues performance metrics for neural graph embeddings models, along with model selection routines, negatives generation, and an implementation of the learning-to-rank-based evaluation protocol used in literature.

#### **Metrics**

Learning-to-rank metrics to evaluate the performance of neural graph embedding models.

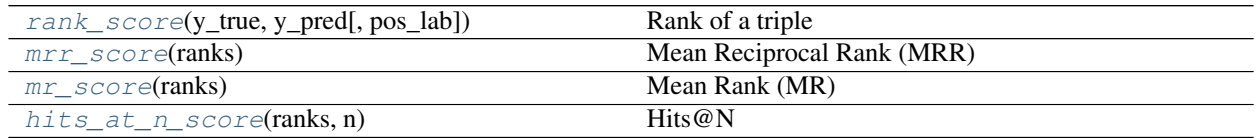

#### **rank\_score**

<span id="page-43-0"></span>ampligraph.evaluation.**rank\_score**(*y\_true*, *y\_pred*, *pos\_lab=1*) Rank of a triple

The rank of a positive element against a list of negatives.

 $rank_{(s,p,o)_i}$ 

#### **Parameters**

- **y\_true** (ndarray, shape [n]) An array of binary labels. The array only contains one positive.
- **y\_pred** (ndarray, shape [n]) An array of scores, for the positive element and the n-1 negatives.
- **pos\_lab**  $(int)$  The value of the positive label (default = 1)

Returns rank – The rank of the positive element against the negatives.

Return type int

```
>>> import numpy as np
>>> from ampligraph.evaluation.metrics import rank_score
\Rightarrow y_pred = np.array([.434, .65, .21, .84])
\Rightarrow \frac{1}{2} \frac{1}{2} \frac{1}{2} \frac{1}{2} \frac{1}{2} \frac{1}{2} \frac{1}{2} \frac{1}{2} \frac{1}{2} \frac{1}{2} \frac{1}{2} \frac{1}{2} \frac{1}{2} \frac{1}{2} \frac{1}{2} \frac{1}{2} \frac{1}{2} \frac{1}{2} \frac{1}{2} \frac{1}{2} \frac{1}{2} \frac{1}{>>> rank_score(y_true, y_pred)
4
```
#### <span id="page-44-1"></span>**mrr\_score**

<span id="page-44-0"></span>ampligraph.evaluation.**mrr\_score**(*ranks*) Mean Reciprocal Rank (MRR)

The function computes the mean of the reciprocal of elements of a vector of rankings ranks.

It is used in conjunction with the learning to rank evaluation protocol of evaluation. evaluate\_performance.

It is formally defined as follows:

$$
MRR = \frac{1}{|Q|} \sum_{i=1}^{|Q|} \frac{1}{rank_{(s,p,o)_i}}
$$

where Q is a set of triples and  $(s, p, o)$  is a triple  $\in Q$ .

Note: This metric is similar to mean rank (MR) metrics.mr. Instead of averaging ranks it averages their reciprocals. This is done to obtain a metric which is more robust to outliers.

Consider the following example. Each of the two positive triples identified by  $\star$  are ranked against four corruptions each. When scored by an embedding model, the first triple ranks 2nd, and the other triple ranks first. The resulting MRR is:

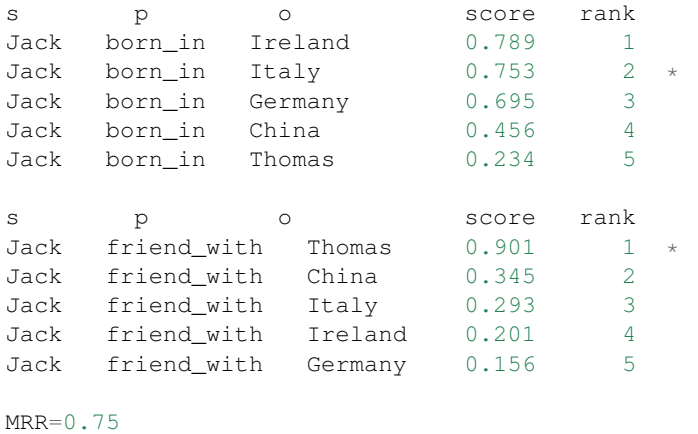

**Parameters ranks** (ndarray, shape [n]) – Input ranks of n positive statements.

Returns hits\_n\_score – The MRR score

Return type float

```
>>> import numpy as np
>>> from ampligraph.evaluation.metrics import mrr_score
\gg rankings = np.array([1, 12, 6, 2])
>>> mrr_score(rankings)
0.4375
```
#### <span id="page-45-2"></span>**mr\_score**

```
ampligraph.evaluation.mr_score(ranks)
```
Mean Rank (MR)

The function computes the mean of of a vector of rankings ranks.

It is used in conjunction with the learning to rank evaluation protocol of evaluation. evaluate\_performance.

It is formally defined as follows:

$$
MR = \frac{1}{|Q|} \sum_{i=1}^{|Q|} rank_{(s, p, o)_i}
$$

where Q is a set of triples and  $(s, p, o)$  is a triple  $\in Q$ .

Note: This metric is not robust to outliers. It is usually used in conjunction with MRR metrics.mrr.

Consider the following example. Each of the two positive triples identified by  $\star$  are ranked against four corruptions each. When scored by an embedding model, the first triple ranks 2nd, and the other triple ranks first. The resulting MR is:

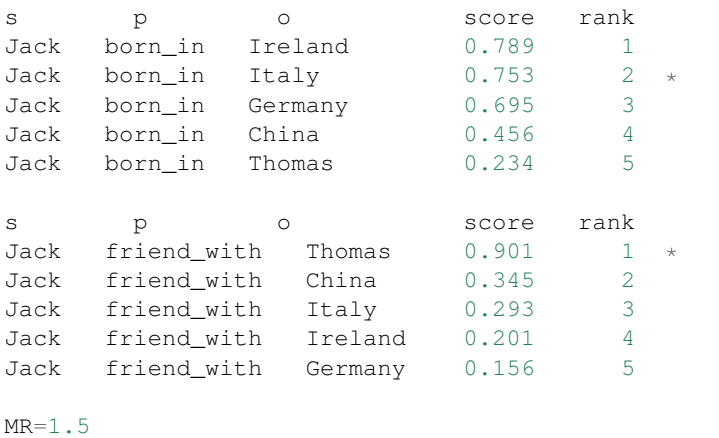

#### **Examples**

```
>>> from ampligraph.evaluation import mr_score
>>> ranks= [5, 3, 4, 10, 1]
>>> mr_score(ranks)
4.6
```
#### **hits\_at\_n\_score**

```
ampligraph.evaluation.hits_at_n_score(ranks, n)
    Hits@N
```
The function computes how many elements of a vector of rankings ranks make it to the top n positions.

It is used in conjunction with the learning to rank evaluation protocol of evaluation. evaluate\_performance.

It is formally defined as follows:

$$
Hits@N = \sum_{i=1}^{|Q|} 1 \, if rank_{(s,p,o)_i} \le N
$$

where Q is a set of triples and  $(s, p, o)$  is a triple  $\in Q$ .

Consider the following example. Each of the two positive triples identified by  $\star$  are ranked against four corruptions each. When scored by an embedding model, the first triple ranks 2nd, and the other triple ranks first. Hits@1 and Hits@3 are:

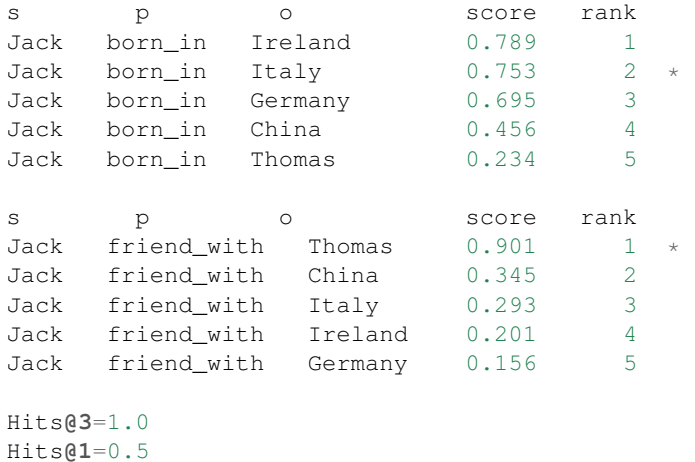

#### Parameters

- **ranks** (ndarray, shape [n]) Input ranks of n positive statements.
- **n** (int) The maximum rank considered to accept a positive.

Returns hits\_n\_score – The Hits@n score

Return type float

#### **Examples**

```
>>> import numpy as np
>>> from ampligraph.evaluation.metrics import hits_at_n_score
>>> rankings = np.array([1, 12, 6, 2])
>>> hits_at_n_score(rankings, n=3)
0.5
```
#### <span id="page-46-0"></span>**Negatives Generation**

Negatives generation routines. These are corruption strategies based on the Local Closed-World Assumption (LCWA).

<span id="page-47-2"></span>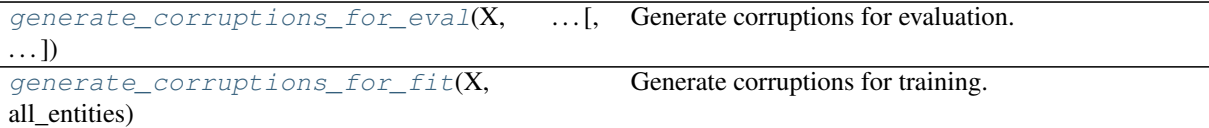

#### **generate\_corruptions\_for\_eval**

```
ampligraph.evaluation.generate_corruptions_for_eval(X, entities_for_corruption,
                                                              corrupt_side='s+o', ta-
                                                              ble_entity_lookup_left=None,
                                                              ta-
                                                              ble_entity_lookup_right=None,
                                                              table_reln_lookup=None,
                                                              rnd=None)
```
Generate corruptions for evaluation.

Create all possible corruptions (subject and object) for a given triple x, in compliance with the LCWA.

#### Parameters

- **X** (Tensor, shape  $[1, 3]$ ) Currently, a single positive triples that will be used to create corruptions.
- **entities\_for\_corruption** (Tensor) All the entity IDs which are to be used for generation of corruptions
- **corrupt\_side** (string) Specifies which side to corrupt the entities. s is to corrupt only subject.  $\circ$  is to corrupt only object  $s + \circ$  is to corrupt both subject and object
- **table\_entity\_lookup\_left** (tf.HashTable) Hash table of subject entities mapped to unique prime numbers
- **table\_entity\_lookup\_right** (tf.HashTable) Hash table of object entities mapped to unique prime numbers
- **table\_reln\_lookup** (tf. HashTable) Hash table of relations mapped to unique prime numbers
- **rnd** (numpy.random.RandomState) A random number generator.

#### Returns

- out (*Tensor, shape* [n, 3]) An array of corruptions for the triples for x.
- out\_prime (*Tensor, shape [n, 3]*) An array of product of prime numbers associated with corruption triples or None based on filtered or non filtered version.

#### **generate\_corruptions\_for\_fit**

```
ampligraph.evaluation.generate_corruptions_for_fit(X, all_entities, eta=1, cor-
                                                         rupt_side='s+o', rnd=None)
```
Generate corruptions for training.

Creates corrupted triples for each statement in an array of statements, as described by :*[\[TWR+16\]](#page-63-1)*.

<span id="page-48-2"></span>Note: Collisions are not checked, as this will be computationally expensive *[\[TWR+16\]](#page-63-1)*. That means that some corruptions *may* result in being positive statements (i.e. *unfiltered* settings).

#### Parameters

- **X** (Tensor, shape  $[n, 3]$ ) An array of positive triples that will be used to create corruptions.
- **all\_entities** (dict) The entity-tointernal-IDs mappings
- **eta** (int) The number of corruptions per triple that must be generated.
- **rnd** (numpy.random.RandomState) A random number generator.

**Returns out** – An array of corruptions for a list of positive triples x. For each row in X the corresponding corruption indexes can be found at [index+i\*n for i in range(eta)]

**Return type** Tensor, shape  $[n * eta, 3]$ 

#### <span id="page-48-0"></span>**Evaluation & Model Selection**

Functions to evaluate the predictive power of knowledge graph embedding models, and routines for model selection.

```
evaluate performance(X, model[, ...]) Evaluate the performance of an embedding model.
select best model ranking(model class, X,
\ldotsModel selection routine for embedding models.
```
#### **evaluate\_performance**

```
ampligraph.evaluation.evaluate_performance(X, model, filter_triples=None, verbose=False,
                                                     strict=True, rank_against_ent=None, cor-
                                                     rupt_side='s+o')
```
Evaluate the performance of an embedding model.

Run the relational learning evaluation protocol defined in *[\[BUGD+13\]](#page-62-6)*.

It computes the mean reciprocal rank, by assessing the ranking of each positive triple against all possible negatives created in compliance with the local closed world assumption (LCWA) *[\[NMTG16\]](#page-62-5)*.

For filtering, we use a hashing based strategy to speed up the computation (i.e. to solve the set difference problem). This strategy is as described below:

- We compute unique entities and relations in our dataset
- We assign unique prime numbers for entities (unique for subject and object separately) and for relations and create 3 hash tables.
- For each triplet in the filter\_triples, we get the prime numbers associated with subject, relation and object by mapping to their respective hash tables; and we compute the prime product for the filter triplet. We store this triplet product.
- Since the numbers assigned to subjects, relations and objects are unique, their prime product is also unique. i.e. a triplet  $[a, b, c]$  would have a different product compared to triplet  $[c, b, a]$  as a, c of subject have different primes compared to a, c of object.
- While generating corruptions for evaluation, we hash the triplet entities and relations and get the associated prime number and compute the prime product for the corruption triplet.
- If this product is present in the products stored for the filter set, then we remove the corresponding corruption triplet (as it is a duplicate i.e. the corruption triplet is present in filter\_triples)
- Using this approach we generate filtered corruptions for evaluation.

Benefits: Initially, we had a python loop based set difference computation. This method used to take around 3 hours with fb15k test set evaluation. With the new hashing strategy, it has now reduced to less than 10 minutes.

Warning: Currently we are using the first million primes taken from primes.utm.edu. If the dataset being used is too sparse, with millions of unique entities and relations, this method wouldn't work. There is also a problem of overflow if the prime product goes beyond the range of long.

#### Parameters

- **X** (ndarray, shape [n, 3]) An array of test triples.
- **model** ([ampligraph.latent\\_features.EmbeddingModel](#page-31-0)) A knowledge graph embedding model
- **filter triples** (ndarray of shape [n, 3] or None) The triples used to filter negatives.
- **verbose** (bool) Verbose mode
- **strict** (bool) Strict mode. If True then any unseen entity will cause a RuntimeError. If False then triples containing unseen entities will be filtered out.
- **rank\_against\_ent** (array-like) List of entities to use for corruptions. If None, will generate corruptions using all distinct entities. Default is None.
- **corrupt\_side** (string) Specifies which side to corrupt the entities. s is to corrupt only subject.  $\circ$  is to corrupt only object  $s + \circ$  is to corrupt both subject and object

Returns ranks – An array of ranks of positive test triples.

Return type ndarray, shape [n]

```
>>> import numpy as np
>>> from ampligraph.datasets import load_wn18
>>> from ampligraph.latent_features import ComplEx
>>> from ampligraph.evaluation import evaluate_performance
>>>
>>> X = load_wn18()
>>> model = ComplEx(batches_count=10, seed=0, epochs=1, k=150, eta=10,
>>> loss='pairwise', optimizer='adagrad')
>>> model.fit(np.concatenate((X['train'], X['valid'])))
>>>
>>> filter = np.concatenate((X['train'], X['valid'], X['test']))
>>> ranks = evaluate_performance(X['test'][:5], model=model, filter_
˓→triples=filter)
>>> ranks
array([ 2, 4, 1, 28550], dtype=int32)>>> mrr_score(ranks)
0.55000700525394053
>>> hits_at_n_score(ranks, n=10)
0.8
```
#### <span id="page-50-1"></span>**select\_best\_model\_ranking**

```
ampligraph.evaluation.select_best_model_ranking(model_class, X,
                                                        param_grid, use_filter=False,
                                                        early_stopping=False,
                                                        early_stopping_params={},
                                                        use_test_for_selection=True,
                                                        rank_against_ent=None,
                                                        corrupt_side='s+o',
                                                        use_default_protocol=False, ver-
                                                        bose=False)
```
Model selection routine for embedding models.

Note: Model selection done with raw MRR for better runtime performance.

The function also retrains the best performing model on the concatenation of training and validation sets.

(note that we generate negatives at runtime according to the strategy described in :*[\[BUGD+13\]](#page-62-6)*).

#### **Parameters**

- **model class** (class) The class of the EmbeddingModel to evaluate (TransE, Dist-Mult, ComplEx, etc).
- **X** (dict) A dictionary of triples to use in model selection. Must include three keys: *train*, *val*, *test*. Values are ndarray of shape [n, 3]..
- **param\_grid** (dict) A grid of hyperparameters to use in model selection. The routine will train a model for each combination of these hyperparameters.
- **use\_filter** (bool) If True, will use the entire input dataset X to compute filtered **MRR**
- **early\_stopping** (bool) Flag to enable early stopping(default:False)
- **early stopping params**  $(dict)$  Dictionary of parameters for early stopping.

The following keys are supported:

x\_valid: ndarray, shape [n, 3] : Validation set to be used for early stopping. Uses X['valid'] by default.

criteria: criteria for early stopping hits10, hits3, hits1 or mrr. (default)

x\_filter: ndarray, shape [n, 3] : Filter to be used(no filter by default)

burn\_in: Number of epochs to pass before kicking in early stopping(default: 100)

check\_interval: Early stopping interval after burn-in(default:10)

stop interval: Stop if criteria is performing worse over n consecutive checks (default: 3)

- **use\_test\_for\_selection** (bool) Use test set for model selection. If False, uses validation set. Default(True)
- **rank\_against\_ent** (array-like) List of entities to use for corruptions. If None, will generate corruptions using all distinct entities. Default is None.
- **corrupt** side (string) Specifies which side to corrupt the entities. s is to corrupt only subject.  $\circ$  is to corrupt only object  $s+\circ$  is to corrupt both subject and object
- **use\_default\_protocol** (bool) Flag to indicate whether to evaluate head and tail corruptions separately(default:False). If this is set to true, it will ignore corrupt\_side argument and corrupt both head and tail separately and rank triplets.
- **verbose** (bool) Verbose mode during evaluation of trained model

#### Returns

- best\_model (*EmbeddingModel*) The best trained embedding model obtained in model selection.
- best\_params (*dict*) The hyperparameters of the best embedding model *best\_model*.
- best\_mrr\_train (*float*) The MRR (unfiltered) of the best model computed over the validation set in the model selection loop.
- **ranks\_test** (*ndarray, shape* [n]) The ranks of each triple in the test set X['test].
- mrr test (*float*) The MRR (filtered) of the best model, retrained on the concatenation of training and validation sets, computed over the test set.

```
>>> from ampligraph.datasets import load_wn18
>>> from ampligraph.latent_features import ComplEx
>>> from ampligraph.evaluation import select_best_model_ranking
>>>
>>> X = load_wn18()
>>> model_class = ComplEx
>>> param_grid = {
>>> "batches_count": [50],
>>> "seed": 0,
>>> "epochs": [4000],
>>> "k": [100, 200],
>>> "eta": [5,10,15],
>>> "loss": ["pairwise", "nll"],
>>> "loss_params": {
>>> "margin": [2]
>>> },
>>> "embedding model params": {
>>>
>>> },
>>> "regularizer": ["LP", None],
>>> "regularizer_params": {
>>> "p": [1, 3],
>>> "lambda": [1e-4, 1e-5]
>>> },
>>> "optimizer": ["adagrad", "adam"],
>>> "optimizer_params":{
>>> "lr": [0.01, 0.001, 0.0001]
>>> },
>>> "verbose": false
>>> }
>>> select_best_model_ranking(model_class, X, param_grid, use_filter=True,
˓→verbose=True, early_stopping=True)
```
#### <span id="page-52-3"></span>**Helper Functions**

Utilities and support functions for evaluation procedures.

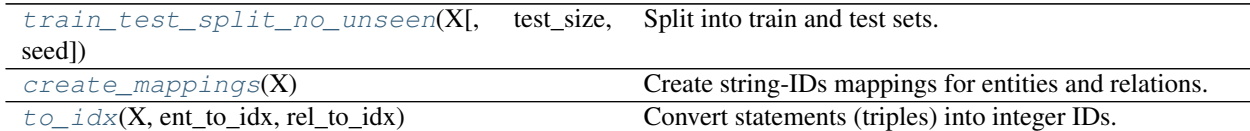

#### **train\_test\_split\_no\_unseen**

<span id="page-52-0"></span>ampligraph.evaluation.**train\_test\_split\_no\_unseen**(*X*, *test\_size=5000*, *seed=0*) Split into train and test sets.

Test set contains only entities and relations which also occur in the training set.

#### Parameters

- **X** (ndarray, size[n, 3]) The dataset to split.
- **test\_size** (int, float) If int, the number of triples in the test set. If float, the percentage of total triples.
- **seed**  $(int) A$  random seed used to split the dataset.

#### Returns

- X\_train (*ndarray, size[n, 3]*) The training set
- X test (*ndarray, size[n, 3]*) The test set

#### **create\_mappings**

```
ampligraph.evaluation.create_mappings(X)
```
Create string-IDs mappings for entities and relations.

Entities and relations are assigned incremental, unique integer IDs. Mappings are preserved in two distinct dictionaries, and counters are separated for entities and relations mappings.

**Parameters**  $\mathbf{x}$  (ndarray, shape  $[n, 3]$ ) – The triples to extract mappings.

Returns

- rel\_to\_idx (*dict*) The relation-to-internal-id associations
- ent\_to\_idx (*dict*) The entity-to-internal-id associations.

#### **to\_idx**

<span id="page-52-2"></span>ampligraph.evaluation.**to\_idx**(*X*, *ent\_to\_idx*, *rel\_to\_idx*) Convert statements (triples) into integer IDs.

#### **Parameters**

- **X** (ndarray) The statements to be converted.
- **ent\_to\_idx** (dict) The mappings between entity strings and internal IDs.

• **rel\_to\_idx** (dict) – The mappings between relation strings and internal IDs.

**Returns**  $X$  – The ndarray of converted statements.

Return type ndarray, shape [n, 3]

## **3.4 How to Contribute**

### **3.4.1 Git Repo and Issue Tracking**

AmpliGraph [repository is available on GitHub.](https://innersource.accenture.com/projects/DL/repos/xai-link-prediction/)

A list of open issues [is available here.](https://github.com/Accenture/AmpliGraph/issues)

The AmpliGraph [Slack channel is available here.](https://join.slack.com/t/ampligraph/shared_invite/enQtNTc2NTI0MzUxMTM5LTAxM2ViYTc0ZTI2NzNhOGZiNjkzZjNkN2NkNDc3NWUyZmU2Njg0MDMxYWY5NGUwYWVmOTNkOWI5NmI0NDJjYWI)

### **3.4.2 How to Contribute**

We welcome community contributions, whether they are new models, tests, or documentation.

You can contribute to AmpliGraph in many ways:

- Raise a [bug report](https://github.com/Accenture/AmpliGraph/issues/new?assignees=&labels=&template=bug_report.md&title=)
- File a [feature request](https://github.com/Accenture/AmpliGraph/issues/new?assignees=&labels=&template=feature_request.md&title=)
- Help other users by commenting on the [issue tracking system](https://github.com/Accenture/AmpliGraph/issues)
- Add unit tests
- Improve the documentation
- Add a new graph embedding model (see below)

### **3.4.3 Adding Your Own Model**

The landscape of knowledge graph embeddings evolves rapidly. We welcome new models as a contribution to Ampli-Graph, which has been built to provide a shared codebase to guarantee a fair evalaution and comparison acros models.

You can add your own model by raising a pull request.

To get started, [read the documentation on how current models have been implemented.](ampligraph.latent_features.html#anatomy-of-a-model)

### **3.4.4 Unit Tests**

To run all the unit tests:

\$ pytest tests

See [pytest documentation](https://docs.pytest.org/en/latest/) for additional arguments.

### **3.4.5 Documentation**

The [project documentation](https://docs.ampligraph.org) is based on Sphinx and can be built on your local working copy as follows:

```
cd docs
make clean autogen html
```
The above generates an HTML version of the documentation under  $\text{docs}/\text{built}/\text{html}$ .

### **3.4.6 Packaging**

To build an AmpliGraph custom wheel, do the following:

```
pip wheel --wheel-dir dist --no-deps .
```
## **3.5 Examples**

### **3.5.1 Train and evaluate an embedding model**

```
import numpy as np
from ampligraph.datasets import load_wn18
from ampligraph.latent_features import ComplEx
from ampligraph.evaluation import evaluate_performance, mrr_score, hits_at_n_score
def main():
    # load Wordnet18 dataset:
   X = load_wn18()
    # Initialize a ComplEx neural embedding model with pairwise loss function:
    # The model will be trained for 300 epochs.
   model = Complex(batches_count=10, seed=0, epochs=20, k=150, eta=10,# Use adam optimizer with learning rate 1e-3
                    optimizer='adam', optimizer_params={'lr':1e-3},
                    # Use pairwise loss with margin 0.5
                    loss='pairwise', loss_params={'margin':0.5},
                    # Use L2 regularizer with regularizer weight 1e-5
                    regularizer='LP', regularizer_params={'p':2, 'lambda':1e-5},
                    # Enable stdout messages (set to false if you don't want to
˓→display)
                    verbose=True)
    # For evaluation, we can use a filter which would be used to filter out
    # positives statements created by the corruption procedure.
    # Here we define the filter set by concatenating all the positives
    filter = np.concatenate((X['train'], X['valid'], X['test']))
    # Fit the model on training and validation set
   model.fit(X['train'],
              early\_stopping = True,early_stopping_params = \setminus{
                          'x_valid': X['valid'], # validation set
```
(continues on next page)

```
'criteria':'hits10', # Uses hits10 criteria for early
\rightarrowstopping
                          'burn_in': 100, \# early stopping kicks in after 100
\rightarrowepochs
                          'check_interval':20, # validates every 20th epoch
                          'stop_interval':5, # stops if 5 successive validation
˓→checks are bad.
                          'x_filter': filter # Use filter for filtering out.
˓→positives
                      }
              )
    # Run the evaluation procedure on the test set (with filtering).
    # To disable filtering: filter_triples=None
    # Usually, we corrupt subject and object sides separately and compute ranks
   ranks = evaluate_performance(X['test'],
                                 model=model,
                                 filter_triples=filter,
                                 corrupt_side='s', # corrupt only the subject side
                                 verbose=True)
   ranks_obj = evaluate_performance(X['test'],
                                 model=model,
                                 filter_triples=filter,
                                 corrupt_side='o', # corrupt only the object side
                                 verbose=True)
    # merge the ranks before computing test statistics
   ranks.extend(ranks_obj)
    # compute and print metrics:
   mrr = mrr\_score(ranks)hits_10 = hits_at_n_score(ranks, n=10)
   print("MRR: %f, Hits@10: %f" % (mrr, hits_10))
    # Output: MRR: 0.886406, Hits@10: 0.935000
if __name__ == "__main__":
   main()
```
### **3.5.2 Model selection**

```
from ampligraph.datasets import load_wn18
from ampligraph.latent_features import ComplEx
from ampligraph.evaluation import select_best_model_ranking
def main():
    # load Wordnet18 dataset:
   X dict = load wn18()model_class = ComplEx
    # Use the template given below for doing grid search.
```
(continues on next page)

(continued from previous page)

(continued from previous page)

```
param_grid = {
                     "batches_count": [10],
                     "seed": 0,
                     "epochs": [4000],
                     "k": [100, 50],
                     "eta": [5,10],
                     "loss": ["pairwise", "nll", "self_adversarial"],
                     # We take care of mapping the params to corresponding classes
                     "loss_params": {
                         #margin corresponding to both pairwise and adverserial loss
                         "margin": [0.5, 20],
                         #alpha corresponding to adverserial loss
                         "alpha": [0.5]
                     },
                     "embedding_model_params": {
                     },
                     "regularizer": [None, "LP"],
                     "regularizer_params": {
                         "p": [2],
                         "lambda": [1e-4, 1e-5]
                     },
                     "optimizer": ["adam"],
                     "optimizer_params":{
                         "lr": [0.01, 0.0001]
                     },
                     "verbose": True
                 }
    # Train the model on all possibile combinations of hyperparameters.
    # Models are validated on the validation set.
    # It returnes a model re-trained on training and validation sets.
    best_model, best_params, best_mrr_train, \
    ranks_test, mrr_test = select_best_model_ranking(model_class, # Class handle of.
˓→the model to be used
                                                      # Dataset
                                                      X_dict,
                                                      # Parameter grid
                                                      param_grid,
                                                      # Use filtered set for eval
                                                      use filter=True,
                                                      # corrupt subject and objects
˓→separately during eval
                                                      use_default_protocol=True,
                                                      # Log all the model hyperparams
˓→and evaluation stats
                                                      verbose=True)
    print(type(best_model).__name__, best_params, best_mrr_train, mrr_test)
if __name__ == " __main__":
    main()
```
### **3.5.3 Get the embeddings**

```
import numpy as np
from ampligraph.latent_features import ComplEx
model = Complex(batches_count=1, seed=555, epochs=20, k=10)X = np.array([['a', 'y', 'b'])['b', 'y', 'a'],
              ['a', 'y', 'c'],
              ['c', 'y', 'a'],
              ['a', 'y', 'd'],
              ['c', 'y', 'd'],
              ['b', 'y', 'c'],
              [ 'f', 'y', 'e']])
model.fit(X)
model.get_embeddings(['f','e'], type='entity')
```
### **3.5.4 Save and restore a model**

```
import numpy as np
from ampligraph.latent_features import ComplEx, save_model, restore_model
model = Complex(batches_count=2, seed=555, epochs=20, k=10)X = np {\text{.} array([['a', 'y', 'b']},['b', 'y', 'a'],
            ['a', 'y', 'c'],
            ['c', 'y', 'a'],
            ['a', 'y', 'd'],
            ['c', 'y', 'd'],
            ['b', 'y', 'c'],
            [ 'f', 'y', 'e']])
model.fit(X)
EXAMPLE_LOC = 'saved_models'
# Use the trained model to predict
y_pred_before = model.predict(np.array([['f', 'y', 'e'], ['b', 'y', 'd']]))
print(y_pred_before)
# Save the model
save_model(model, EXAMPLE_LOC)
# Restore the model
restored_model = restore_model(EXAMPLE_LOC)
# Use the restored model to predict
y_pred_after = restored_model.predict(np.array([['f', 'y', 'e'], ['b', 'y', 'd']]))
print(y_pred_after)
# Assert that the before and after values are same
assert(y_pred_before==y_pred_after)
```
## **3.6 Performance**

### **3.6.1 Predictive Performance**

We report the filtered MR, MRR, Hits@1,3,10 for the most common datasets used in literature.

### **3.6.2 FB15K-237**

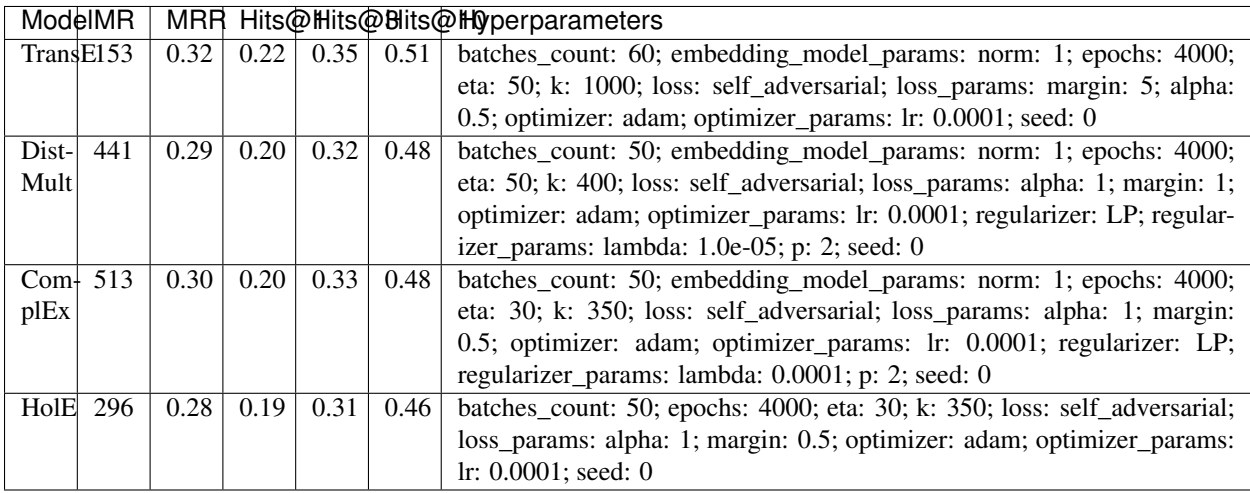

Note: FB15K-237 validation and test sets include triples with entities that do not occur in the training set. We found 8 unseen entities in the validation set and 29 in the test set. In the experiments we excluded the triples where such entities appear (9 triples in from the validation set and 28 from the test set).

### **3.6.3 WN18RR**

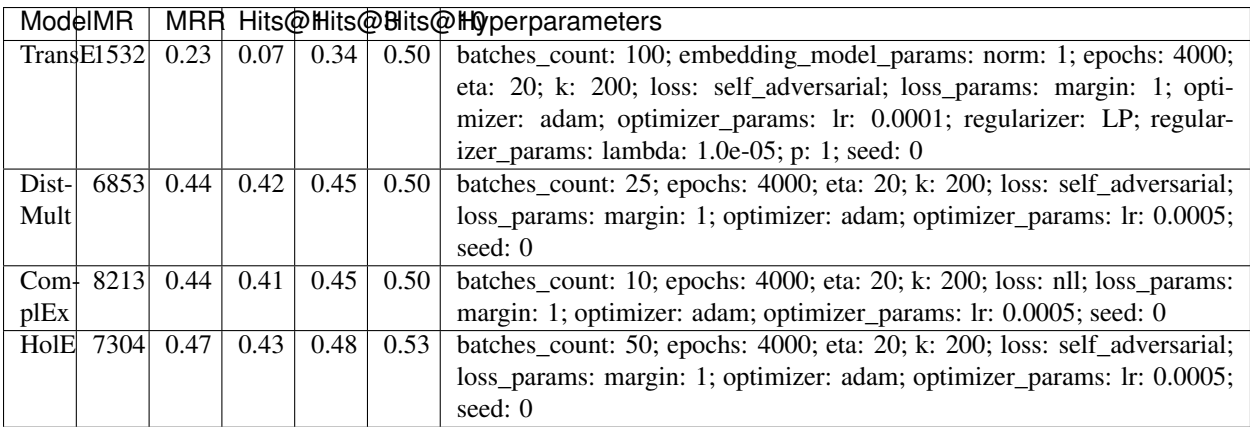

Note: WN18RR validation and test sets include triples with entities that do not occur in the training set. We found 198 unseen entities in the validation set and 209 in the test set. In the experiments we excluded the triples where such entities appear (210 triples in from the validation set and 210 from the test set).

### **3.6.4 FB15K**

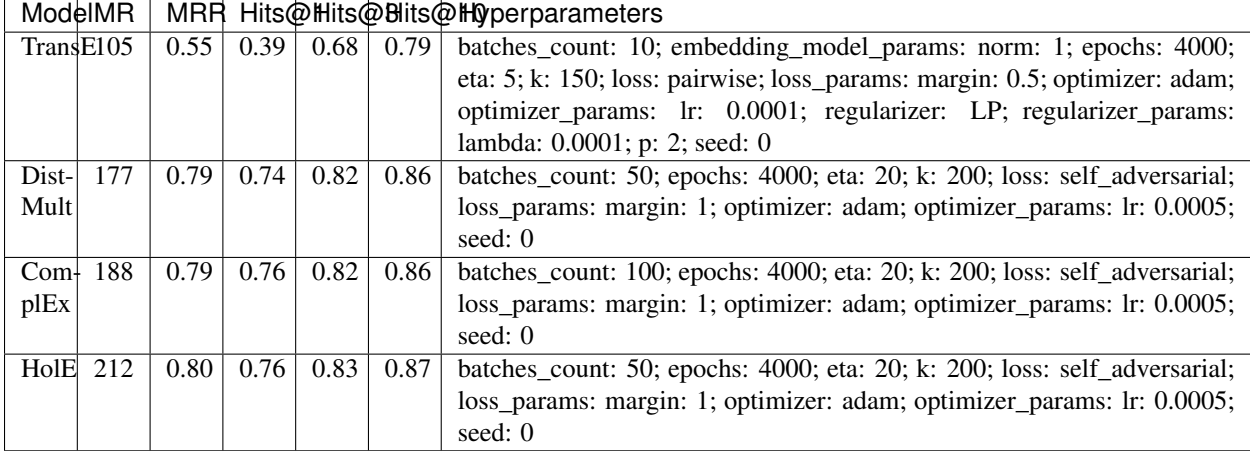

### **3.6.5 WN18**

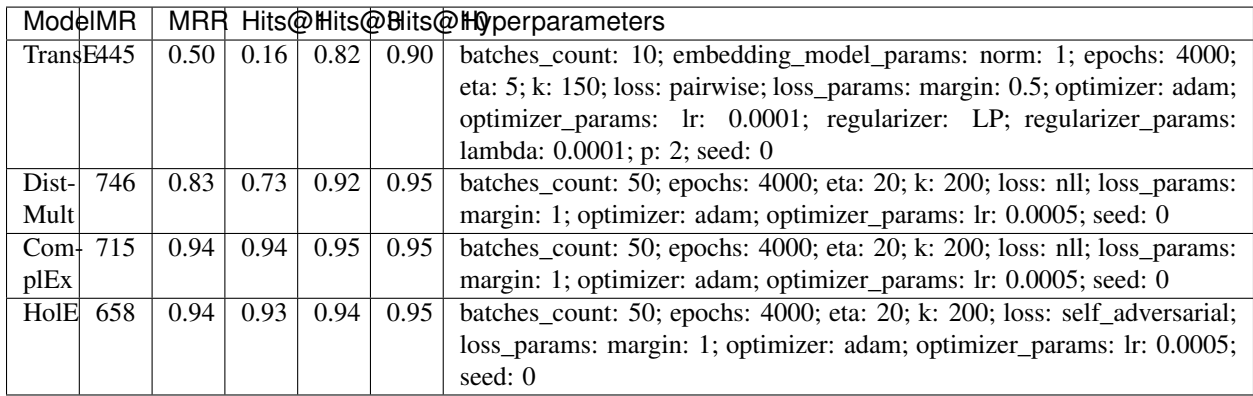

#### To reproduce the above results:

\$ cd experiments

```
$ python predictive_performance.py
```

```
Note: Running predictive_performance.py on all datasets, for all models takes ~24 hours on an Intel Xeon
Gold 6142, 64 GB Ubuntu 16.04 box equipped with a Tesla V100 16GB.
```
Experiments can be limited to specific models-dataset combinations as follows:

```
$ python predictive_performance.py -h
usage: predictive_performance.py [-h] [-d {fb15k,fb15k-237,wn18,wn18rr}]
                                  [-m {complex, transe, distmult, hole}]
```
(continues on next page)

(continued from previous page)

```
optional arguments:
 -h, --help show this help message and exit
  -d {fb15k,fb15k-237,wn18,wn18rr}, --dataset {fb15k,fb15k-237,wn18,wn18rr}
  -m {complex,transe,distmult,hole}, --model {complex,transe,distmult,hole}
```
### **3.6.6 Runtime Performance**

Training the models on FB15K-237 (k=200, eta=2, batches\_count=100, loss=nll), on an Intel Xeon Gold 6142, 64 GB Ubuntu 16.04 box equipped with a Tesla V100 16GB gives the following runtime report:

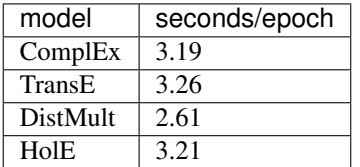

## **3.7 Bibliography**

## **3.8 Changelog**

### **3.8.1 1.0-dev**

- TransE
- DistMult
- ComplEx
- FB15k, WN18, FB15k-237, WN18RR, YAGO3-10 loaders
- generic lloader for csv files
- RDF, ntriples loaders
- Learning to rank evaluation protocol
- Tensorflow-based negatives generation
- save/restore capabilities for mdoels
- pairwise loss
- nll loss
- self-adversarial loss
- absolute margin loss
- Model selection routine
- LCWA corruption strategy for training and eval
- rank, Hits@N, MRR scores functions

## **3.9 About**

AmpliGraph is maintained by [Accenture Labs Dublin.](https://www.accenture.com/us-en/accenture-technology-labs-index)

### **3.9.1 Contact us**

The AmpliGraph [Slack channel is available here.](https://join.slack.com/t/ampligraph/shared_invite/enQtNTc2NTI0MzUxMTM5LTAxM2ViYTc0ZTI2NzNhOGZiNjkzZjNkN2NkNDc3NWUyZmU2Njg0MDMxYWY5NGUwYWVmOTNkOWI5NmI0NDJjYWI)

You can contact us by email at [about@ampligraph.org.](mailto:about@ampligraph.org)

### **3.9.2 How to Cite**

If you like AmpliGraph and you use it in your project, why not starring the project on GitHub!

If you instead use AmpliGraph in an academic publication, cite as:

```
@misc{ampligraph,
author= {Luca Costabello and
         Sumit Pai and
         Chan Le Van and
         Rory McGrath and
        Nick McCarthy},
title = {{AmpliGraph: a Library for Representation Learning on Knowledge Graphs}},
month = mar,
year = 2019,doi = {10.5281/zenodo.2595049},
url = {https://doi.org/10.5281/zenodo.2595049}
}
```
### **3.9.3 Contributors**

Active contributors (in alphabetical order)

- [Luca Costabello](http://github.com/lukostaz)
- [Chan Le Van](http://github.com/chanlevan)
- [Nicholas McCarthy](http://github.com/NicholasMcCarthy)
- [Rory McGrath](http://github.com/rorymcgrath)
- [Sumit Pai](http://github.com/sumitpai)

## Bibliography

- <span id="page-62-1"></span><span id="page-62-0"></span>[ABK+07] Sören Auer, Christian Bizer, Georgi Kobilarov, Jens Lehmann, Richard Cyganiak, and Zachary Ives. Dbpedia: a nucleus for a web of open data. In *The semantic web*, 722–735. Springer, 2007.
- <span id="page-62-4"></span>[BHBL11] Christian Bizer, Tom Heath, and Tim Berners-Lee. Linked data: the story so far. In *Semantic services, interoperability and web applications: emerging concepts*, 205–227. IGI Global, 2011.
- <span id="page-62-6"></span>[BUGD+13] Antoine Bordes, Nicolas Usunier, Alberto Garcia-Duran, Jason Weston, and Oksana Yakhnenko. Translating embeddings for modeling multi-relational data. In *Advances in neural information processing systems*, 2787–2795. 2013.
- <span id="page-62-8"></span>[DMSR18] Tim Dettmers, Pasquale Minervini, Pontus Stenetorp, and Sebastian Riedel. Convolutional 2d knowledge graph embeddings. In *Procs of AAAI*. 2018. URL: [https://www.aaai.org/ocs/index.php/AAAI/AAAI18/paper/](https://www.aaai.org/ocs/index.php/AAAI/AAAI18/paper/view/17366) [view/17366.](https://www.aaai.org/ocs/index.php/AAAI/AAAI18/paper/view/17366)
- <span id="page-62-11"></span>[HOSM17] Takuo Hamaguchi, Hidekazu Oiwa, Masashi Shimbo, and Yuji Matsumoto. Knowledge transfer for outof-knowledge-base entities: A graph neural network approach. *IJCAI International Joint Conference on Artificial Intelligence*, pages 1802–1808, 2017.
- <span id="page-62-10"></span>[HS17] Katsuhiko Hayashi and Masashi Shimbo. On the equivalence of holographic and complex embeddings for link prediction. *CoRR*, 2017. URL: [http://arxiv.org/abs/1702.05563,](http://arxiv.org/abs/1702.05563) [arXiv:1702.05563.](https://arxiv.org/abs/1702.05563)
- <span id="page-62-9"></span>[MBS13] Farzaneh Mahdisoltani, Joanna Biega, and Fabian M Suchanek. Yago3: a knowledge base from multilingual wikipedias. In *CIDR*. 2013.
- <span id="page-62-5"></span>[NMTG16] Maximilian Nickel, Kevin Murphy, Volker Tresp, and Evgeniy Gabrilovich. A review of relational machine learning for knowledge graphs. *Procs of the IEEE*, 104(1):11–33, 2016.
- <span id="page-62-7"></span>[NRP+16] Maximilian Nickel, Lorenzo Rosasco, Tomaso A Poggio, and others. Holographic embeddings of knowledge graphs. In *AAAI*, 1955–1961. 2016.
- <span id="page-62-2"></span>[Pri10] Princeton. About wordnet. *Web*, 2010. https://wordnet.princeton.edu.
- <span id="page-62-3"></span>[SKW07] Fabian M Suchanek, Gjergji Kasneci, and Gerhard Weikum. Yago: a core of semantic knowledge. In *Procs of WWW*, 697–706. ACM, 2007.
- <span id="page-62-12"></span>[SDNT19] Zhiqing Sun, Zhi-Hong Deng, Jian-Yun Nie, and Jian Tang. Rotate: knowledge graph embedding by relational rotation in complex space. In *International Conference on Learning Representations*. 2019. URL: [https:](https://openreview.net/forum?id=HkgEQnRqYQ) [//openreview.net/forum?id=HkgEQnRqYQ.](https://openreview.net/forum?id=HkgEQnRqYQ)
- <span id="page-63-2"></span>[TCP+15] Kristina Toutanova, Danqi Chen, Patrick Pantel, Hoifung Poon, Pallavi Choudhury, and Michael Gamon. Representing text for joint embedding of text and knowledge bases. In *Proceedings of the 2015 Conference on Empirical Methods in Natural Language Processing*, 1499–1509. 2015.
- <span id="page-63-1"></span>[TWR+16] Théo Trouillon, Johannes Welbl, Sebastian Riedel, Éric Gaussier, and Guillaume Bouchard. Complex embeddings for simple link prediction. In *International Conference on Machine Learning*, 2071–2080. 2016.
- <span id="page-63-0"></span>[YYH+14] Bishan Yang, Wen-tau Yih, Xiaodong He, Jianfeng Gao, and Li Deng. Embedding entities and relations for learning and inference in knowledge bases. *arXiv preprint*, 2014.

# Python Module Index

## <span id="page-64-0"></span>d

ampligraph.datasets, [9](#page-12-0)

## e

ampligraph.evaluation, [40](#page-43-1)

## l

ampligraph.latent\_features, [14](#page-17-2)

## Index

## Symbols

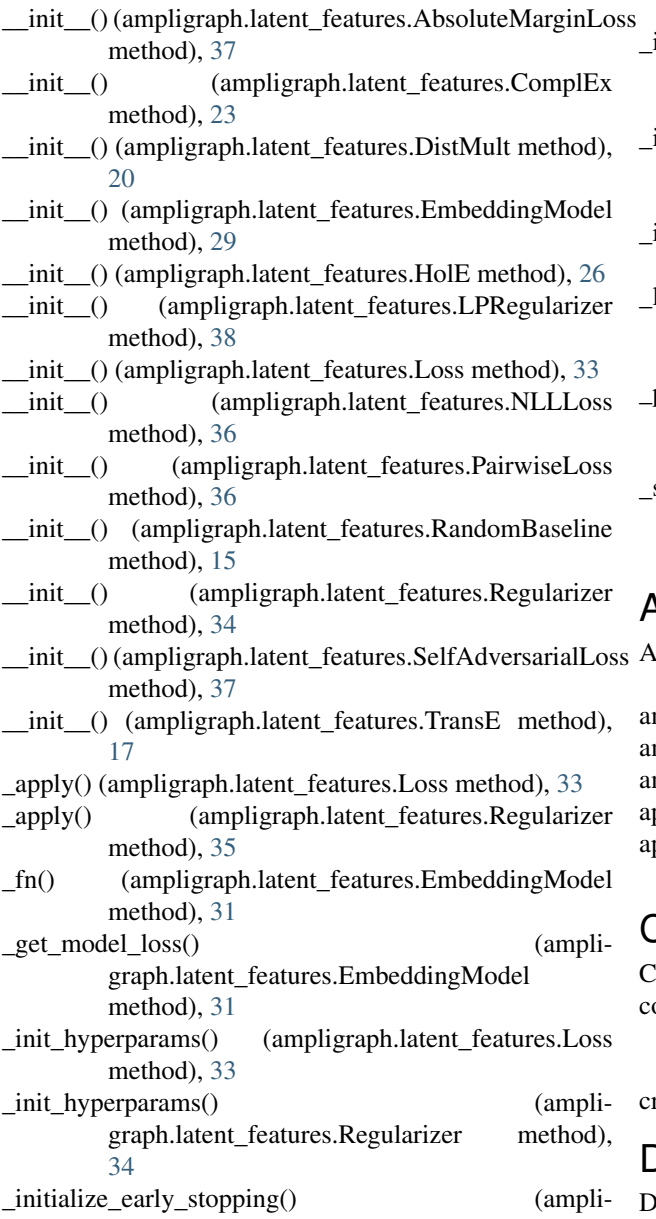

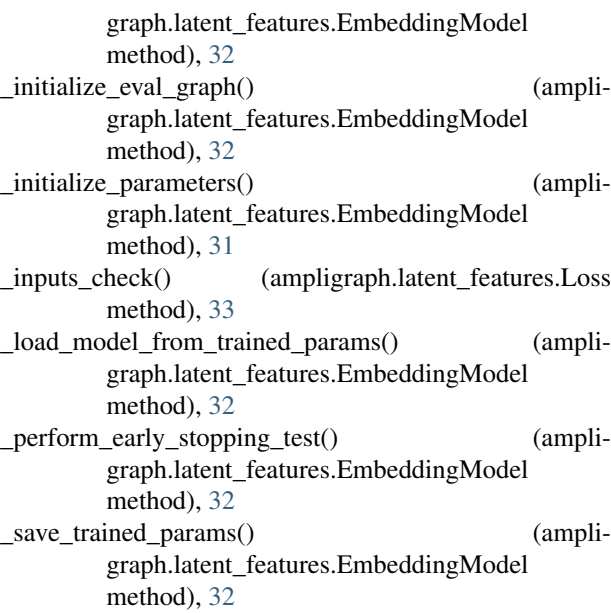

## A

AbsoluteMarginLoss (class in ampligraph.latent\_features), [37](#page-40-4) mpligraph.datasets (module), [9](#page-12-1) mpligraph.evaluation (module), [40](#page-43-2) mpligraph.latent\_features (module), [14](#page-17-3) apply() (ampligraph.latent\_features.Loss method), [33](#page-36-6) apply() (ampligraph.latent\_features.Regularizer method), [34](#page-37-5)

## $\mathbf{C}$

ComplEx (class in ampligraph.latent\_features), [22](#page-25-1)<br>onfigure\_evaluation\_protocol() (amplionfigure\_evaluation\_protocol() graph.latent\_features.EmbeddingModel method), [32](#page-35-9) reate\_mappings() (in module ampligraph.evaluation), [49](#page-52-3) D

DistMult (class in ampligraph.latent\_features), [19](#page-22-1)

## E

EmbeddingModel (class in ampligraph.latent\_features), [28](#page-31-1) end\_evaluation() (ampligraph.latent\_features.EmbeddingModel method), [32](#page-35-9) evaluate\_performance() (in module ampligraph.evaluation), [45](#page-48-2)

## F

fit() (ampligraph.latent\_features.ComplEx method), [24](#page-27-3)

fit() (ampligraph.latent\_features.DistMult method), [21](#page-24-3)

- fit() (ampligraph.latent\_features.EmbeddingModel method), [30](#page-33-3)
- fit() (ampligraph.latent\_features.HolE method), [27](#page-30-3)
- fit() (ampligraph.latent\_features.RandomBaseline method), [15](#page-18-4)
- fit() (ampligraph.latent\_features.TransE method), [18](#page-21-3)

## G

generate\_corruptions\_for\_eval() (in module ampligraph.evaluation), [44](#page-47-2)

generate\_corruptions\_for\_fit() (in module ampligraph.evaluation), [44](#page-47-2)

get\_embedding\_model\_params() (ampligraph.latent\_features.EmbeddingModel method), [31](#page-34-5)

- get\_embeddings() (ampligraph.latent\_features.ComplEx method), [24](#page-27-3)
- get\_embeddings() (ampligraph.latent\_features.DistMult method), [21](#page-24-3)
- get\_embeddings() (ampligraph.latent\_features.EmbeddingModel method), [30](#page-33-3)
- get\_embeddings() (ampligraph.latent\_features.HolE method), [27](#page-30-3)
- get\_embeddings() (ampligraph.latent\_features.TransE method), [18](#page-21-3)
- get\_state() (ampligraph.latent\_features.Loss method), [33](#page-36-6)
- get\_state() (ampligraph.latent\_features.Regularizer method), [34](#page-37-5)

## H

hits\_at\_n\_score() (in module ampligraph.evaluation), [42](#page-45-2) HolE (class in ampligraph.latent\_features), [25](#page-28-1)

## L

load\_fb15k() (in module ampligraph.datasets), [10](#page-13-2) load\_fb15k\_237() (in module ampligraph.datasets), [11](#page-14-2) load\_from\_csv() (in module ampligraph.datasets), [13](#page-16-1) load from ntriples() (in module ampligraph.datasets), [14](#page-17-3) load from rdf() (in module ampligraph.datasets), [14](#page-17-3) load wn18() (in module ampligraph.datasets), [10](#page-13-2)

load wn18rr() (in module ampligraph.datasets), [12](#page-15-1) load\_yago3\_10() (in module ampligraph.datasets), [11](#page-14-2) Loss (class in ampligraph.latent features), [32](#page-35-9) LPRegularizer (class in ampligraph.latent\_features), [38](#page-41-3)

## M

mr\_score $($ ) (in module ampligraph.evaluation),  $42$ mrr\_score() (in module ampligraph.evaluation), [41](#page-44-1)

## N

NLLLoss (class in ampligraph.latent\_features), [36](#page-39-3)

## P

- PairwiseLoss (class in ampligraph.latent\_features), [35](#page-38-4) predict() (ampligraph.latent\_features.ComplEx method), [24](#page-27-3) predict() (ampligraph.latent\_features.DistMult method), [21](#page-24-3)
- predict() (ampligraph.latent\_features.EmbeddingModel method), [30](#page-33-3)
- predict() (ampligraph.latent\_features.HolE method), [27](#page-30-3)
- predict() (ampligraph.latent\_features.RandomBaseline method), [15](#page-18-4)

predict() (ampligraph.latent\_features.TransE method), [18](#page-21-3)

## R

RandomBaseline (class in ampligraph.latent\_features), [15](#page-18-4) rank\_score() (in module ampligraph.evaluation), [40](#page-43-2) Regularizer (class in ampligraph.latent\_features), [34](#page-37-5) restore\_model() (in module ampligraph.latent\_features), [39](#page-42-2) restore model params() (ampligraph.latent\_features.EmbeddingModel method), [31](#page-34-5)

## S

save\_model() (in module ampligraph.latent\_features), [39](#page-42-2) select\_best\_model\_ranking() (in module ampligraph.evaluation), [47](#page-50-1) SelfAdversarialLoss (class in ampligraph.latent\_features), [37](#page-40-4) set filter for eval() (ampligraph.latent\_features.EmbeddingModel method), [32](#page-35-9)

## T

to\_idx() (in module ampligraph.evaluation), [49](#page-52-3) train\_test\_split\_no\_unseen() (in module ampligraph.evaluation), [49](#page-52-3)

TransE (class in ampligraph.latent\_features), [16](#page-19-1)